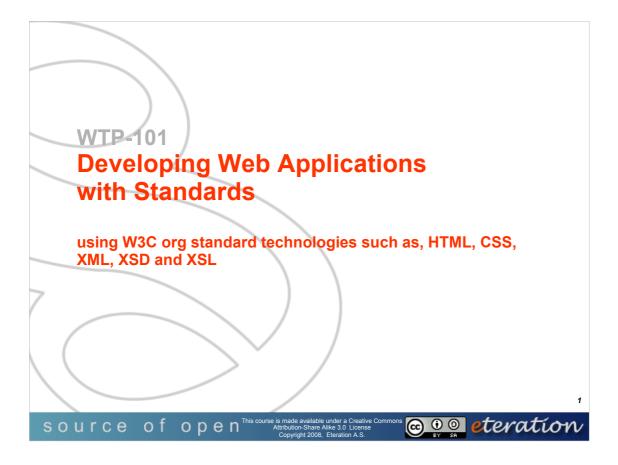

© Copyright eteration a.s. 2008 eteration bilisim çözümleri ticaret a.s. ITU Teknokent ARI-1 No:25 34469 Istanbul Turkey

Except for third party materials and otherwise stated, this course is made available under a Creative Commons Attribution-Share Alike 3.0 License

http://creativecommons.org/licenses/by-sa/3.0

All XML, XSD, CSS, Java source code are made available under the EPL v1.0 license http://www.eclipse.org/legal/epl-v10.html

Statement of copyright and this permission notice must appear in all copies of this document. If you have any form of access to a copy of this document you will be bound by the same restrictions.

*eteration* is a registered trademark of *eteration* a.s. in Turkey, Germany, other countries or both. The *eteration* logo is a registered trademark of *eteration* a.s., Turkey, Germany, other countries or both.

Java<sup>™</sup>and all Java-based trademarks are trademarks of Sun Microsystems, Inc. in the United States, other countries, or both. IBM and Rational are trademarks of International Business Machines Corporation in the United States, other countries, or both. Microsoft, Windows, Windows NT, and the Windows logo are trademarks of Microsoft Corporation in the United States, other countries, or both. Other company, product, and service names may be trademarks or service marks of others.

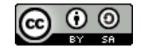

WTP-101 Developing Web Applications

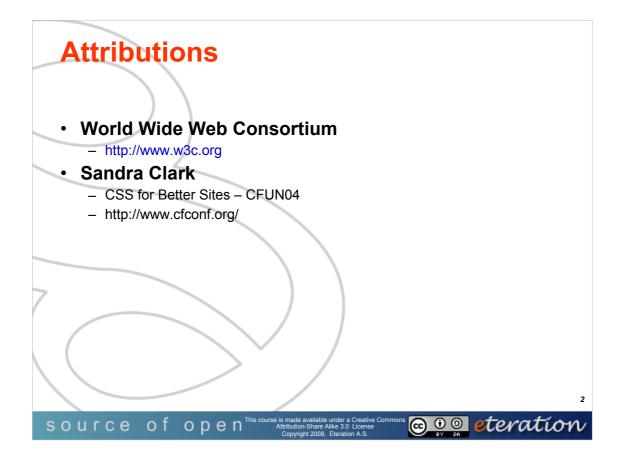

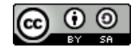

© Copyright 2008 eteration a.s.

WTP101-**2** 

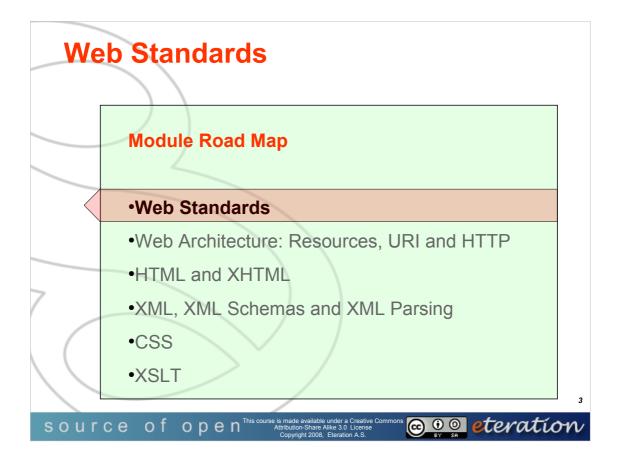

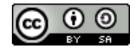

© Copyright 2008 eteration a.s.

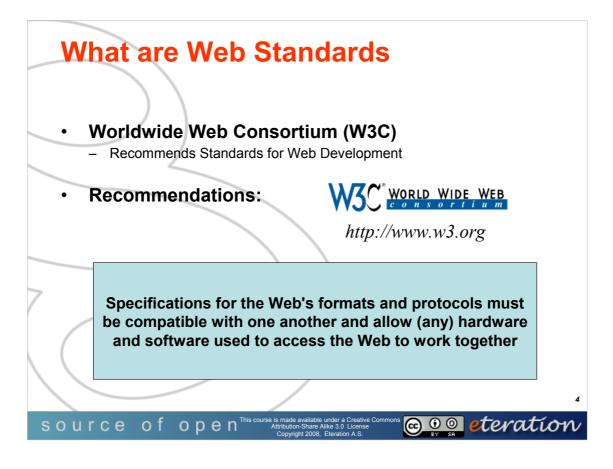

Excerpt from w3c.org:

To achieve the goal of one Web, specifications for the Web's formats and protocols must be compatible with one another and allow (any) hardware and software used to access the Web to work together. W3C designs and promotes interoperable open (nonproprietary) formats and protocols to avoid the market fragmentation of the past.

Copyright © 2004-2005 W3C® (MIT, ERCIM, Keio), All Rights Reserved

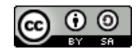

WTP-101 Developing Web Applications

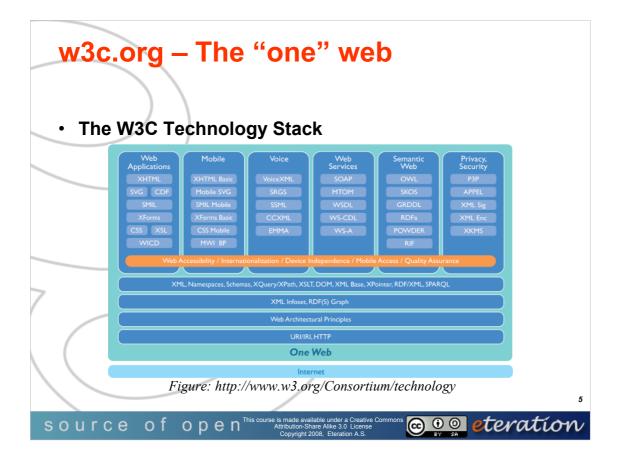

The W3C Technology Stack illustration depicts a model of two layers: the Web architecture (also labelled as "One Web") built on top of the Internet architecture. The illustration fleshes out the middle Web layer by showing the areas of interest and technologies developed at W3C.

The Web architecture is depicted as a series of layers, each building on the other. From bottom to top, these layers contain:

- \* URI/IRI, HTTP
- \* Web Architectural Principles
- \* XML Infosets; RDF(S) Graphs

\* XML, Namespaces, Schemas, XQuery/XPath, XSLT, DOM, XML Base, XPointer, RDF/XML, SPARQL

On top of these layers sit six boxes, corresponding to groups of major W3C Activities: Web Applications, Mobile, Voice, Web Services, Semantic Web, and Privacy.

The Interaction box lists XHTML, SVG, CDF, SMIL, XForms, CSS, and WCID.

The Mobile box lists XHTML Basic, Mobile SVG, SMIL Mobile, XForms Basic, CSS Mobile, MWI BP.

The Voice box lists VoiceXML, SRGS, SSML, CCXML, and EMMA

The Web Services box lists SOAP, XOP, WSDL, WS-CDL, and WS-A.

The Semantic Web box lists OWL, SKOS, and RIF.

The Privacy box lists P3P, APPEL, XML Encryption, XML Signature, and XKMS

A red and yellow banner (representing horizontal coordination at W3C) ties these four areas together and reads: Web Accessibility, Internationalization, Mobile Access, Device Independence, and Quality Assurance.

Copyright © 2004-2005 W3C® (MIT, ERCIM, Keio), All Rights Reserved

WTP-101 Developing Web Applications © Copyright 2008 eteration a.s.

Ð

SA

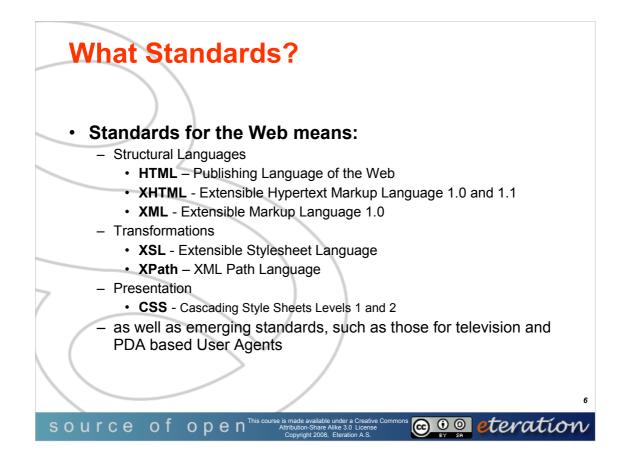

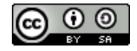

© Copyright 2008 eteration a.s.

WTP101-**6** 

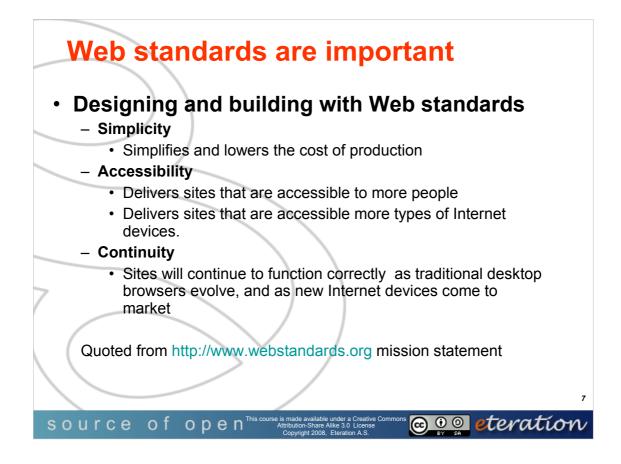

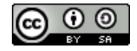

© Copyright 2008 eteration a.s.

WTP101-7

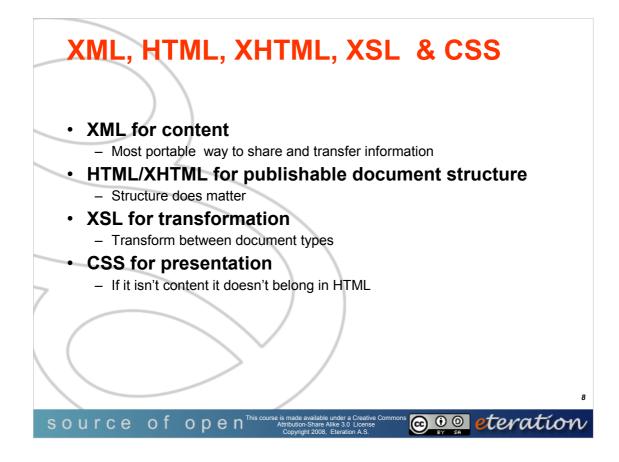

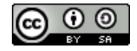

© Copyright 2008 eteration a.s.

WTP101-**8** 

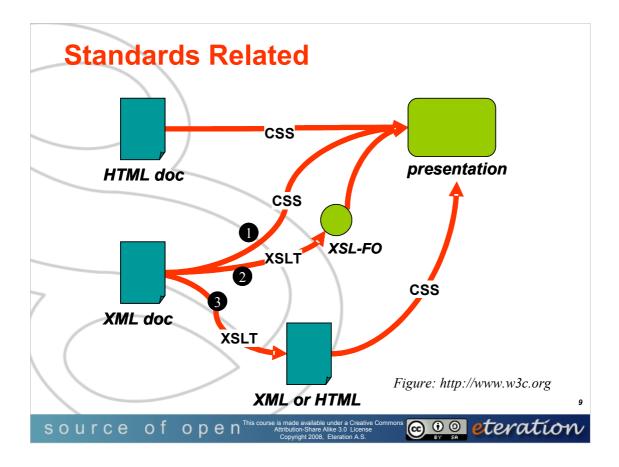

HTML – Hyper Text Markup Language

XML – Extensible Markup Language

XSLT - Extensible Stylesheet Language Transformations

CSS - Cascades Style Sheets

XSL-FO - Formatting Objects (i.e. For generating PDF from XML via XSLT)

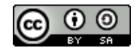

WTP-101 Developing Web Applications

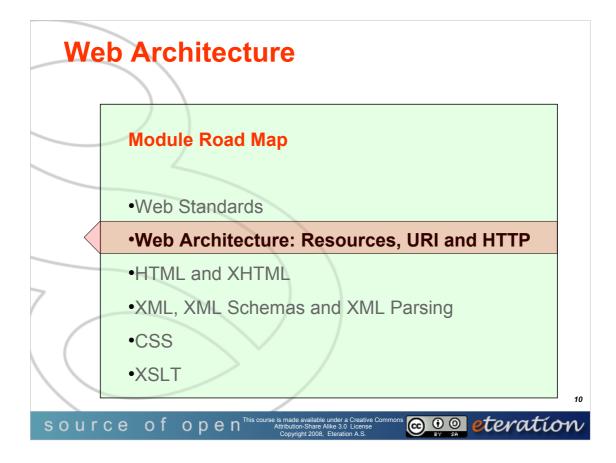

© Copyright eteration a.s. 2008 eteration bilisim çözümleri ticaret a.s. ITU Teknokent ARI-1 No:25 34469 Istanbul Turkey

Except for third party materials and otherwise stated, this course is made available under a Creative Commons Attribution-Share Alike 3.0 License

http://creativecommons.org/licenses/by-sa/3.0

All XML, XSD, CSS, Java source code are made available under the EPL v1.0 license http://www.eclipse.org/legal/epl-v10.html

Statement of copyright and this permission notice must appear in all copies of this document. If you have any form of access to a copy of this document you will be bound by the same restrictions.

*eteration* is a registered trademark of *eteration* a.s. in Turkey, Germany, other countries or both. The *eteration* logo is a registered trademark of *eteration* a.s., Turkey, Germany, other countries or both.

Java<sup>™</sup>and all Java-based trademarks are trademarks of Sun Microsystems, Inc. in the United States, other countries, or both. IBM and Rational are trademarks of International Business Machines Corporation in the United States, other countries, or both. Microsoft, Windows, Windows NT, and the Windows logo are trademarks of Microsoft Corporation in the United States, other countries, or both. Other company, product, and service names may be trademarks or service marks of others.

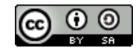

WTP-101 Developing Web Applications

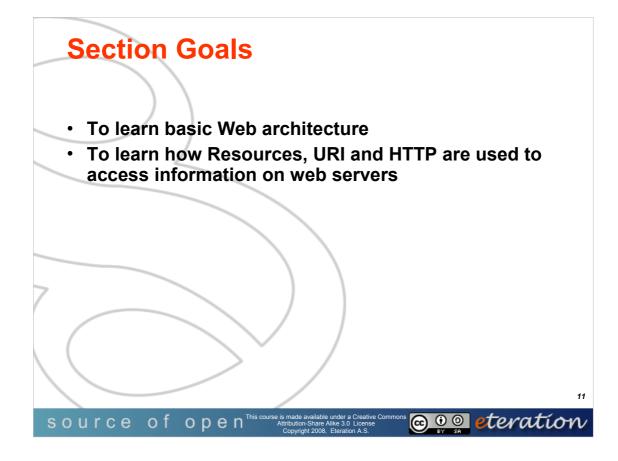

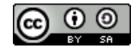

© Copyright 2008 eteration a.s.

WTP101-**11** 

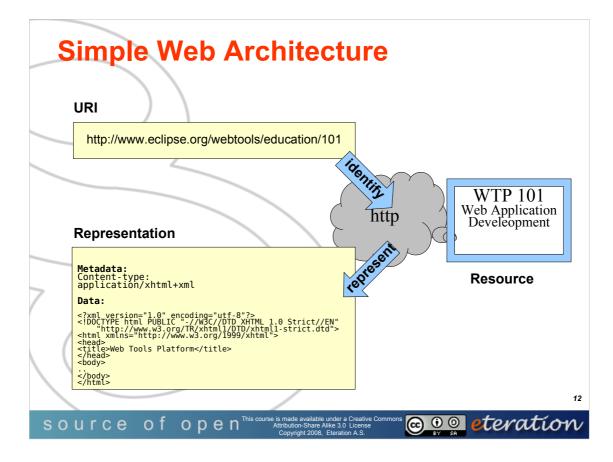

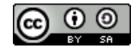

© Copyright 2008 eteration a.s.

WTP101-**12** 

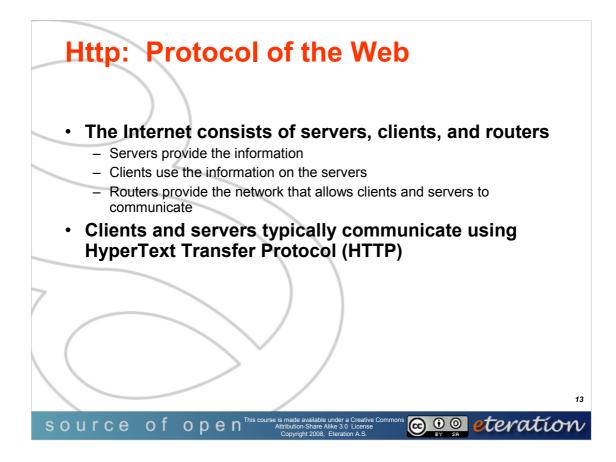

For the purposes of this course, it is not necessary to understand how routers work. Suffice it to say that the web is made up of routers that connect clients and routers and allow them to communicate with each other.

HTTP is used to transfer information such as web pages, images, etc. Other internet protocols include FTP (File Transfer Protocol - used for transferring files), Gopher, and Telnet. Since this course deals with web sites and web content, we will mostly be talking about HTTP.

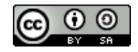

WTP-101 Developing Web Applications

© Copyright 2008 eteration a.s.

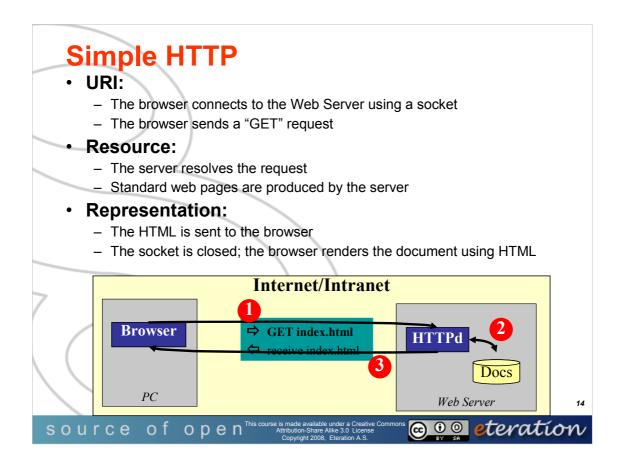

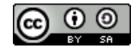

© Copyright 2008 eteration a.s.

WTP101-**14** 

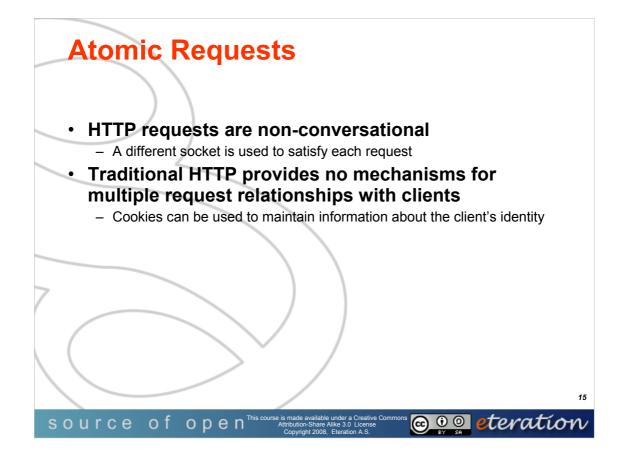

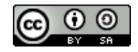

© Copyright 2008 eteration a.s.

WTP101-**15** 

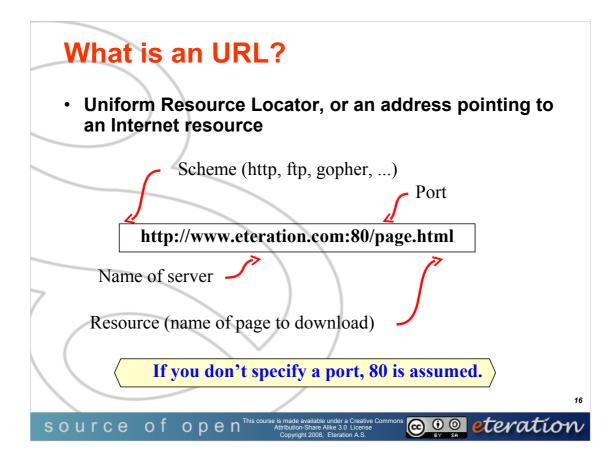

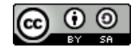

© Copyright 2008 eteration a.s.

WTP101-**16** 

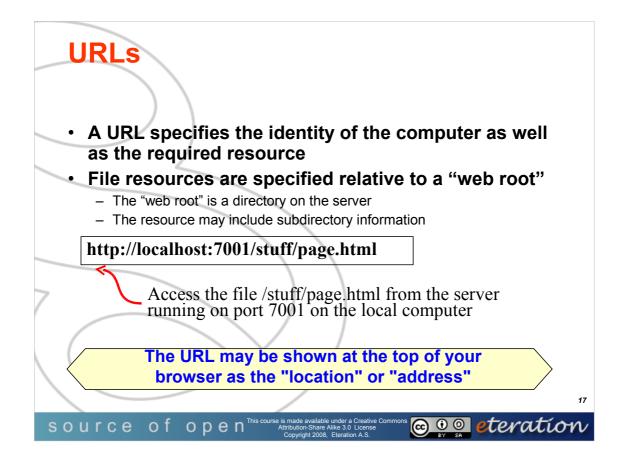

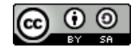

© Copyright 2008 eteration a.s.

WTP101-**17** 

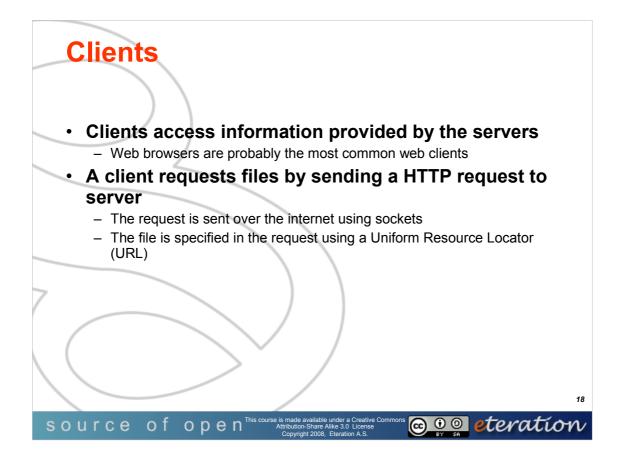

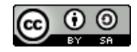

© Copyright 2008 eteration a.s.

WTP101-**18** 

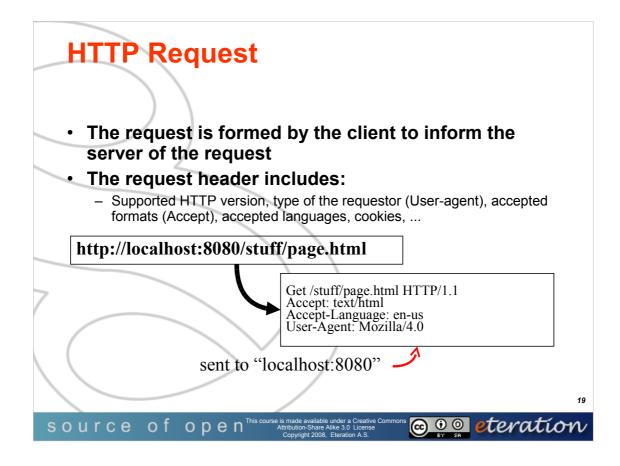

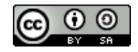

© Copyright 2008 eteration a.s.

WTP101-**19** 

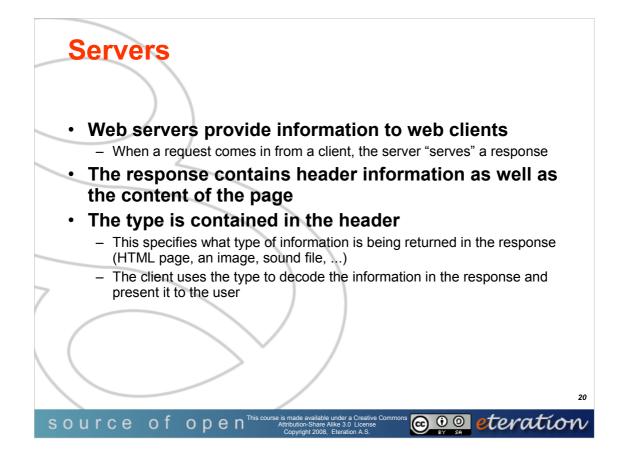

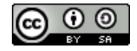

© Copyright 2008 eteration a.s.

WTP101-**20** 

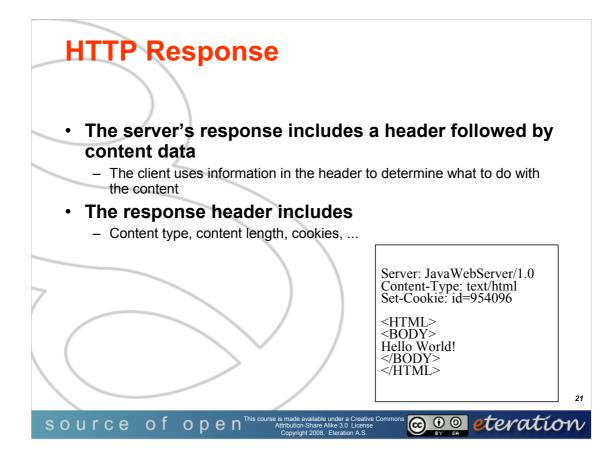

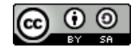

© Copyright 2008 eteration a.s.

WTP101-**21** 

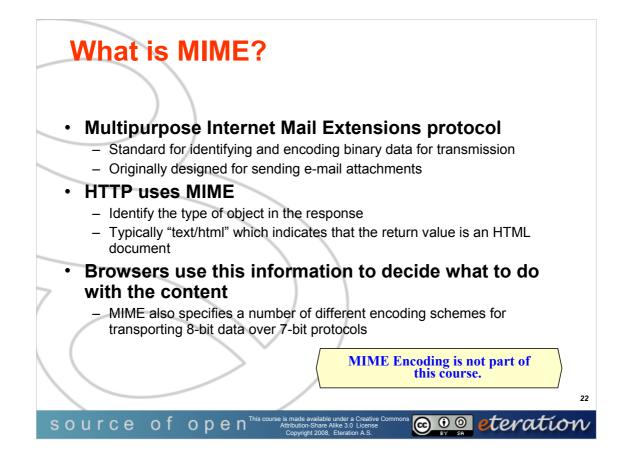

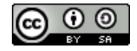

© Copyright 2008 eteration a.s.

WTP101-**22** 

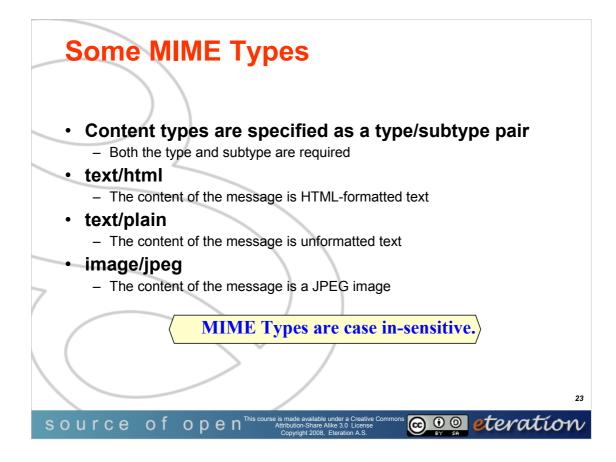

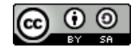

© Copyright 2008 eteration a.s.

WTP101-**23** 

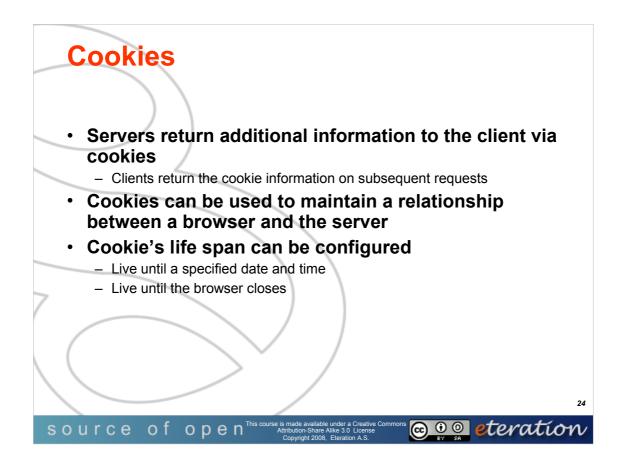

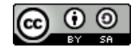

© Copyright 2008 eteration a.s.

WTP101-**24** 

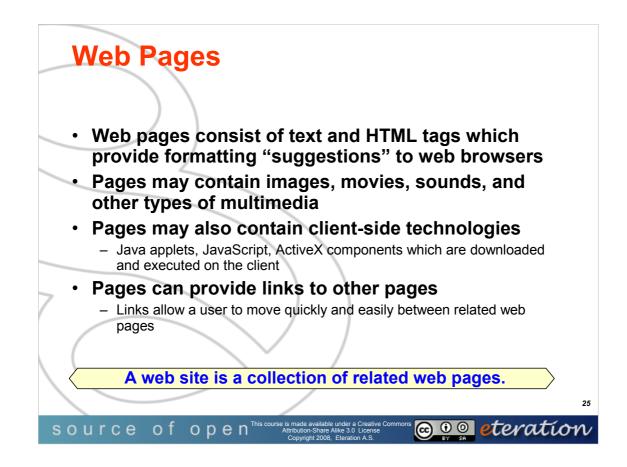

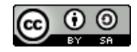

© Copyright 2008 eteration a.s.

WTP101-**25** 

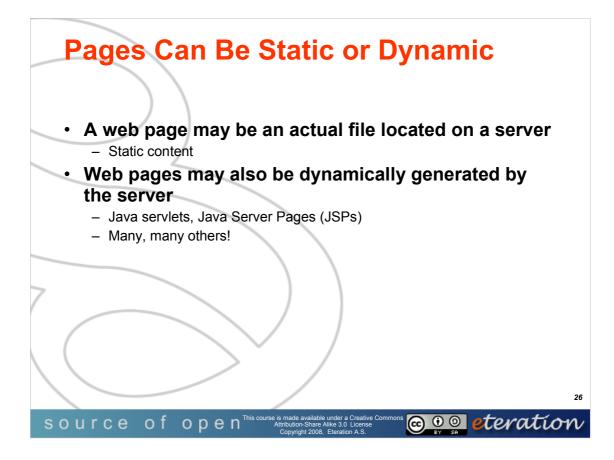

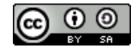

© Copyright 2008 eteration a.s.

WTP101-**26** 

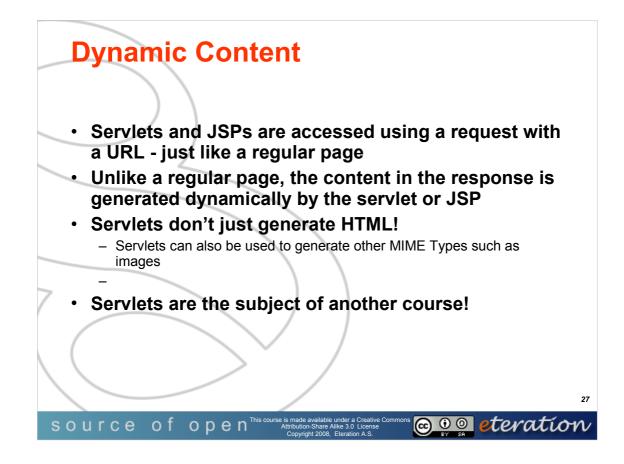

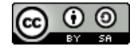

© Copyright 2008 eteration a.s.

WTP101-**27** 

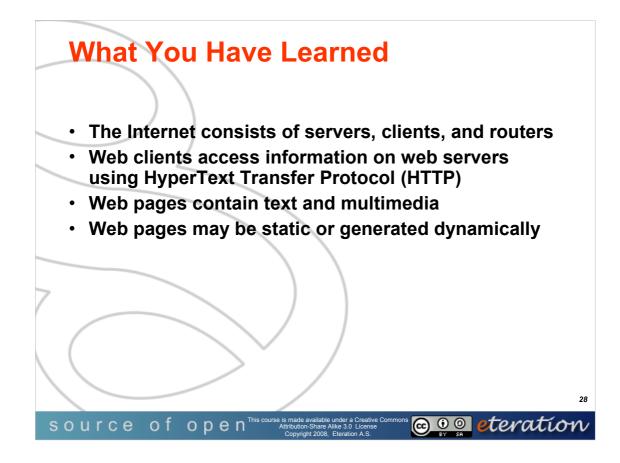

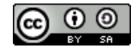

© Copyright 2008 eteration a.s.

WTP101-**28** 

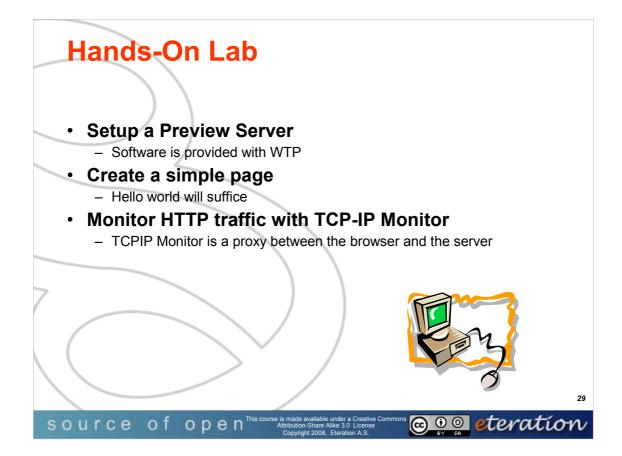

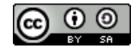

© Copyright 2008 eteration a.s.

WTP101-**29** 

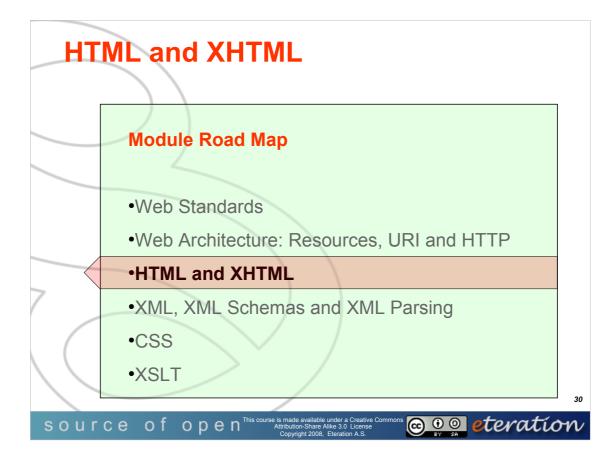

© Copyright eteration a.s. 2008 eteration bilisim çözümleri ticaret a.s. ITU Teknokent ARI-1 No:25 34469 Istanbul Turkey

Except for third party materials and otherwise stated, this course is made available under a Creative Commons Attribution-Share Alike 3.0 License

http://creativecommons.org/licenses/by-sa/3.0

All XML, XSD, CSS, Java source code are made available under the EPL v1.0 license http://www.eclipse.org/legal/epl-v10.html

Statement of copyright and this permission notice must appear in all copies of this document. If you have any form of access to a copy of this document you will be bound by the same restrictions.

*eteration* is a registered trademark of *eteration* a.s. in Turkey, Germany, other countries or both. The *eteration* logo is a registered trademark of *eteration* a.s., Turkey, Germany, other countries or both.

Java<sup>™</sup>and all Java-based trademarks are trademarks of Sun Microsystems, Inc. in the United States, other countries, or both. IBM and Rational are trademarks of International Business Machines Corporation in the United States, other countries, or both. Microsoft, Windows, Windows NT, and the Windows logo are trademarks of Microsoft Corporation in the United States, other countries, or both. Other company, product, and service names may be trademarks or service marks of others.

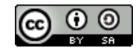

WTP-101 Developing Web Applications

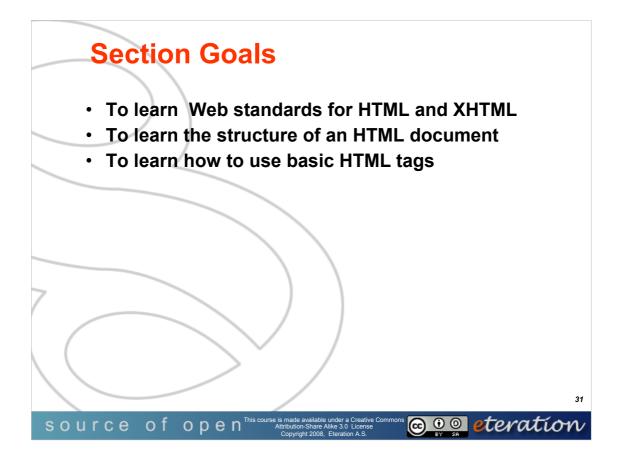

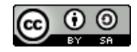

© Copyright 2008 eteration a.s.

WTP101-**31** 

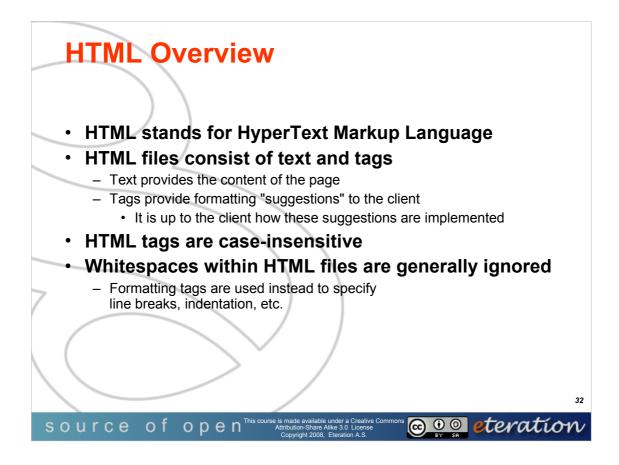

Text can have nested formatting tags applied to them. For example, the html: "Some <b><i>text</i></b> with multiple tags" would make the word "text" bold and italicized.

When using multiple tags on text, it is important that the start and end tags are properly nested. For example "<b><i>text</b></i>" is not allowed.

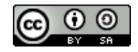

WTP-101 Developing Web Applications

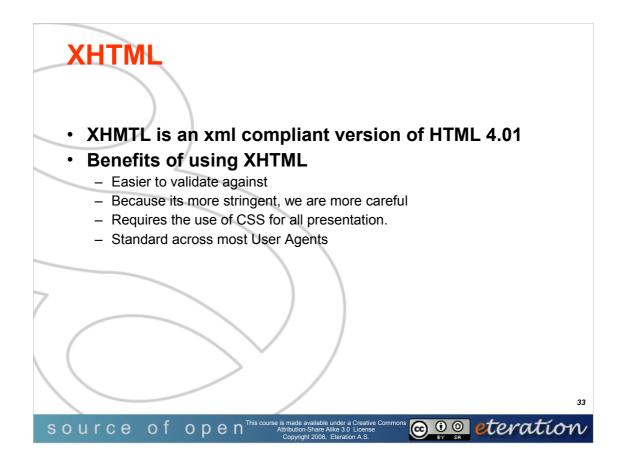

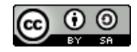

© Copyright 2008 eteration a.s.

WTP101-**33** 

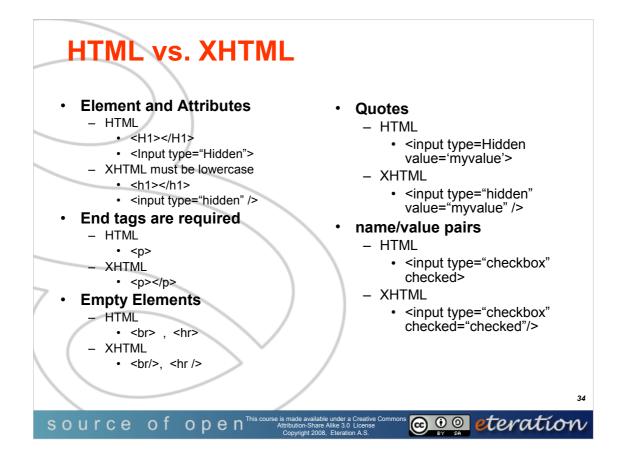

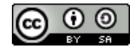

© Copyright 2008 eteration a.s.

WTP101-**34** 

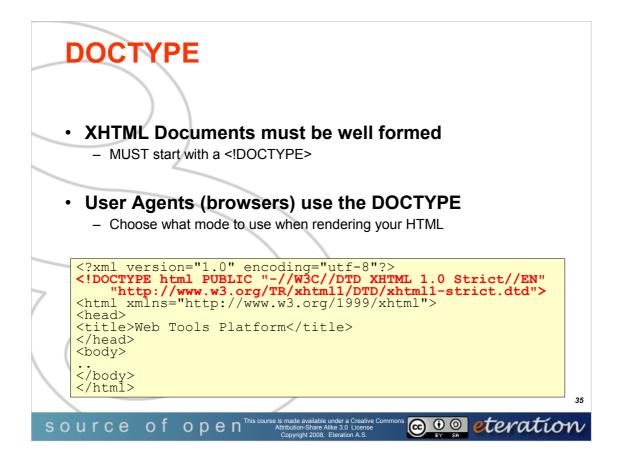

DocTypes are used for:

HTML Validation

Making sure your HTML is valid to the specification you state.

**Rendering Modes** 

Standards Mode

Browsers will do their best to render your HTML according to the W3C recommendations

Quirks Mode

Browsers will try to render your HTML as it did before in its older browsers, including parsing errors, rendering errors and bugs..

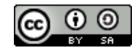

WTP-101 Developing Web Applications

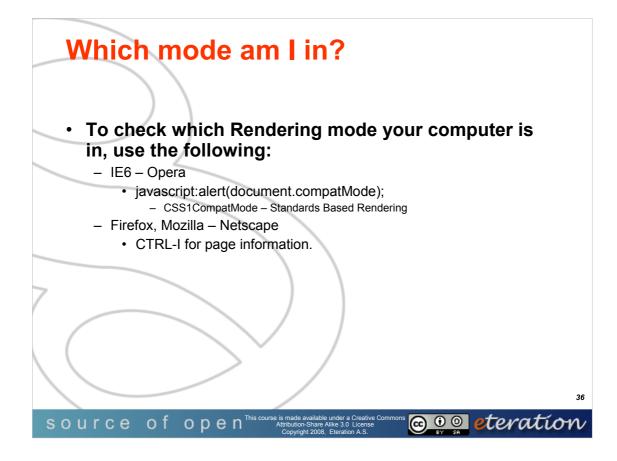

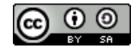

© Copyright 2008 eteration a.s.

WTP101-**36** 

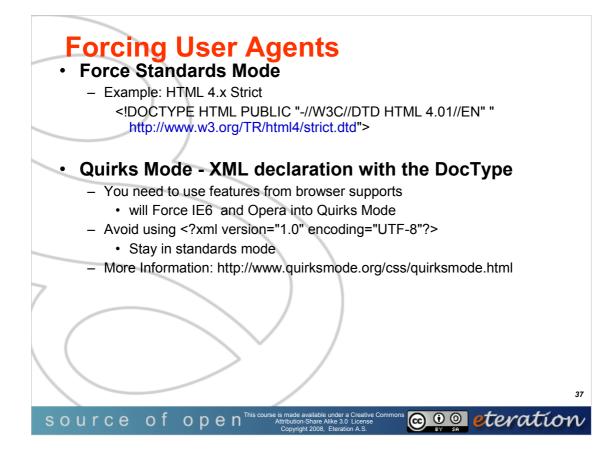

Quirks mode and strict mode are the two 'modes' modern browsers can use to interpret your CSS. Quirks mode refers to a technique used by some web browsers for the sake of maintaining backwards compatibility with web pages designed for older browsers, instead of strictly complying with W3C and IETF standards in standards mode.

http://en.wikipedia.org/wiki/Quirks\_mode

http://www.quirksmode.org/css/quirksmode.html

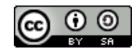

WTP-101 Developing Web Applications

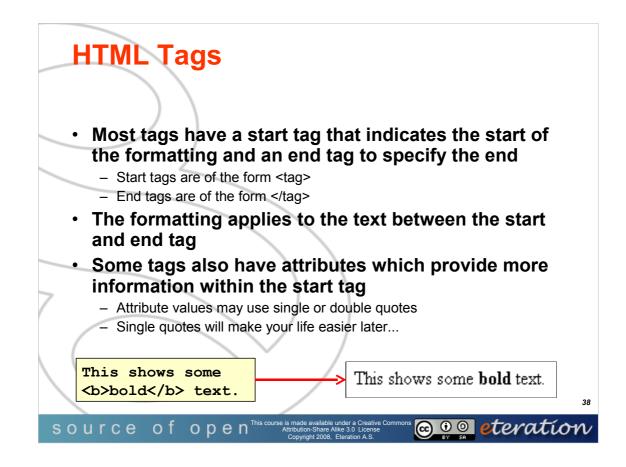

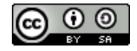

© Copyright 2008 eteration a.s.

WTP101-**38** 

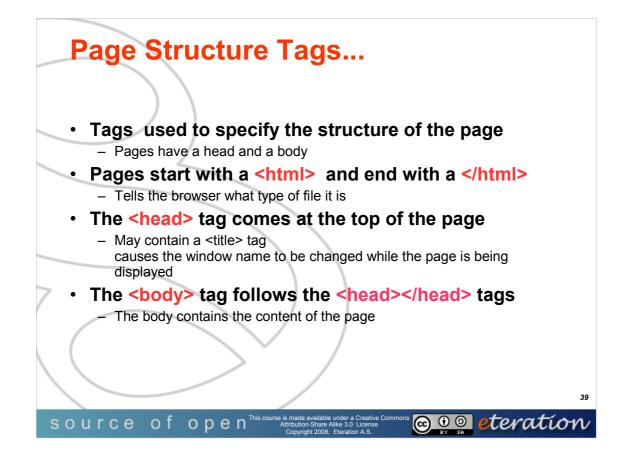

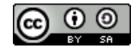

© Copyright 2008 eteration a.s.

WTP101-**39** 

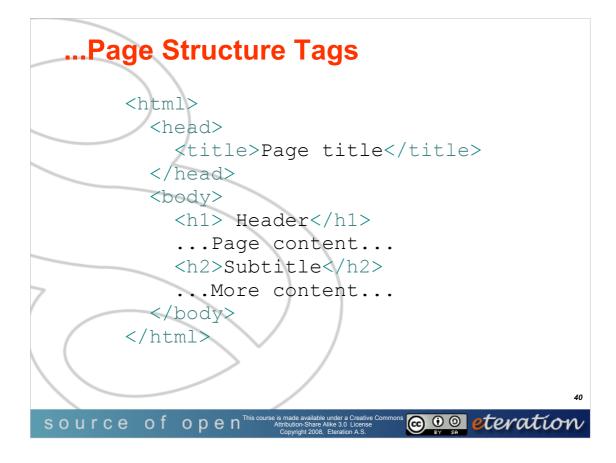

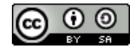

© Copyright 2008 eteration a.s.

WTP101-**40** 

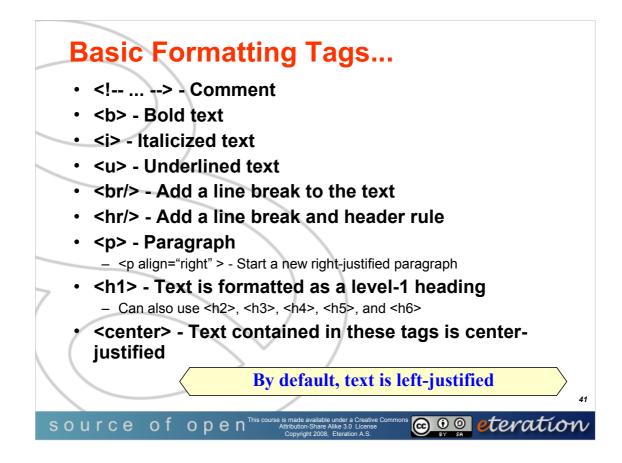

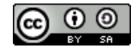

© Copyright 2008 eteration a.s.

WTP101-**41** 

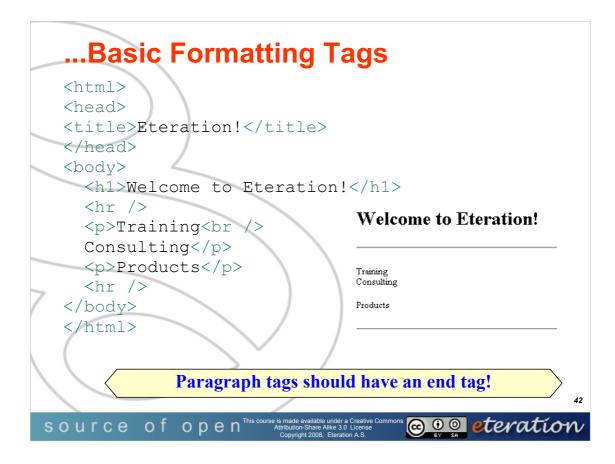

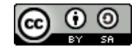

© Copyright 2008 eteration a.s.

WTP101-**42** 

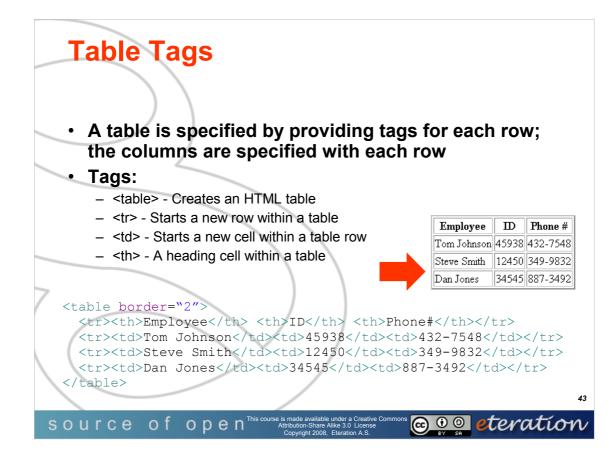

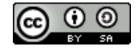

© Copyright 2008 eteration a.s.

WTP101-**43** 

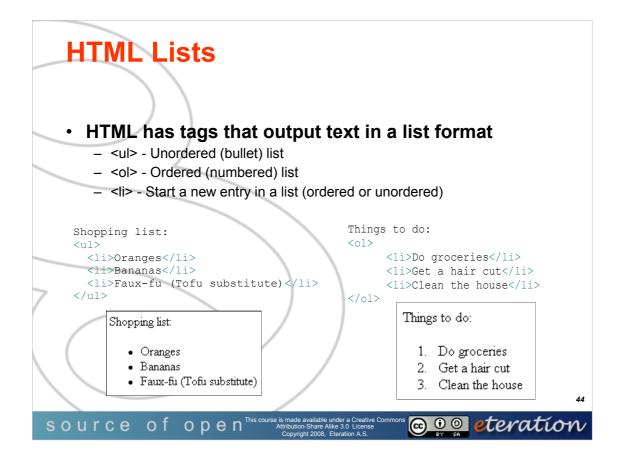

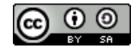

© Copyright 2008 eteration a.s.

WTP101-**44** 

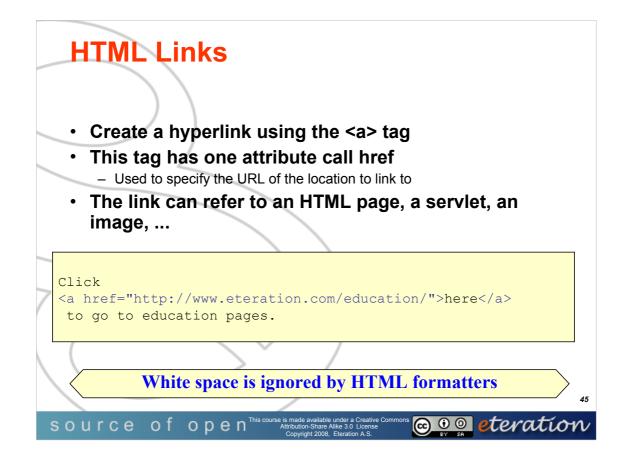

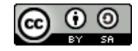

© Copyright 2008 eteration a.s.

WTP101-**45** 

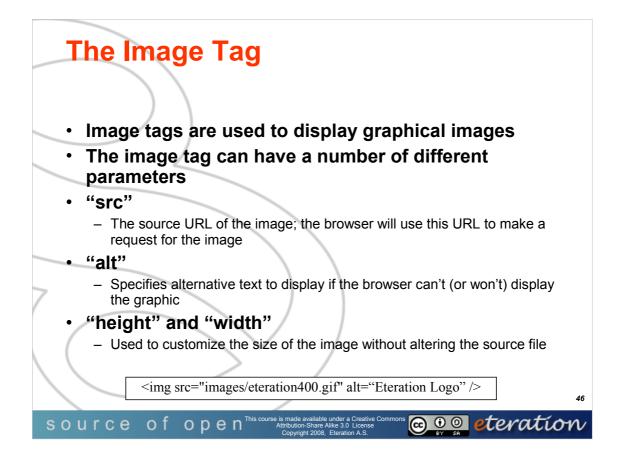

An alternate low resolution file can also be specified using the "LOWSRC" parameter

The low resolution file is loaded first and then replaced by the high resolution version when it is loaded.

Images can be marked as hyperlinks by surrounding the image specification with <a href=...> </a> tags

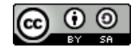

WTP-101 Developing Web Applications

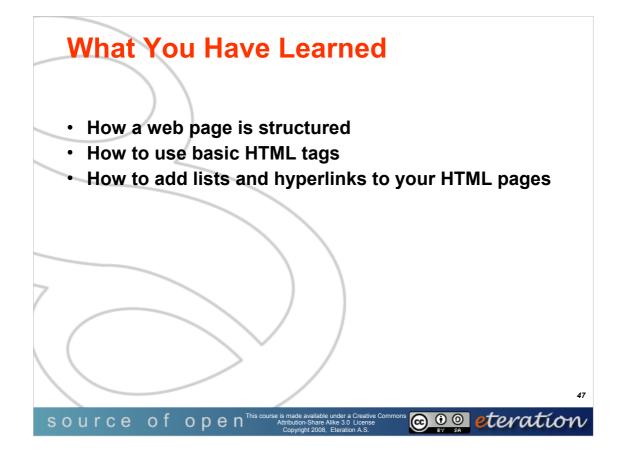

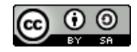

© Copyright 2008 eteration a.s.

WTP101-**47** 

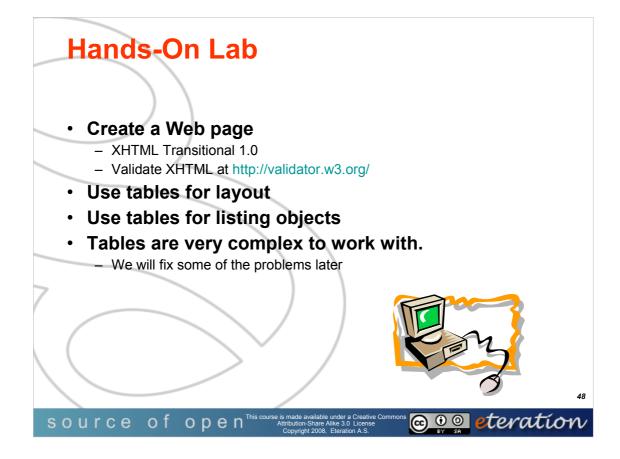

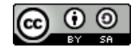

© Copyright 2008 eteration a.s.

WTP101-**48** 

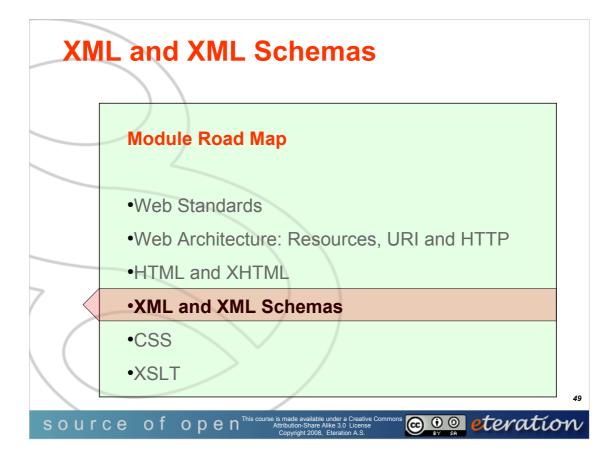

© Copyright eteration a.s. 2008 eteration bilisim çözümleri ticaret a.s. ITU Teknokent ARI-1 No:25 34469 Istanbul Turkey

Except for third party materials and otherwise stated, this course is made available under a Creative Commons Attribution-Share Alike 3.0 License

http://creativecommons.org/licenses/by-sa/3.0

All XML, XSD, CSS, Java source code are made available under the EPL v1.0 license http://www.eclipse.org/legal/epl-v10.html

Statement of copyright and this permission notice must appear in all copies of this document. If you have any form of access to a copy of this document you will be bound by the same restrictions.

*eteration* is a registered trademark of *eteration* a.s. in Turkey, Germany, other countries or both. The *eteration* logo is a registered trademark of *eteration* a.s., Turkey, Germany, other countries or both.

Java<sup>™</sup>and all Java-based trademarks are trademarks of Sun Microsystems, Inc. in the United States, other countries, or both. IBM and Rational are trademarks of International Business Machines Corporation in the United States, other countries, or both. Microsoft, Windows, Windows NT, and the Windows logo are trademarks of Microsoft Corporation in the United States, other countries, or both. Other company, product, and service names may be trademarks or service marks of others.

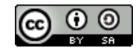

WTP-101 Developing Web Applications

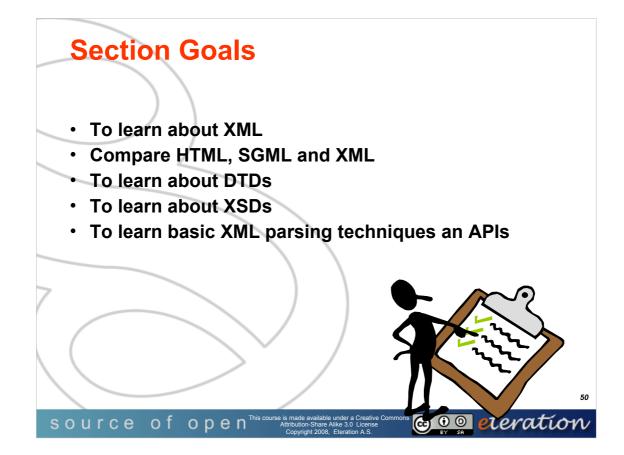

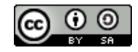

© Copyright 2008 eteration a.s.

WTP101-**50** 

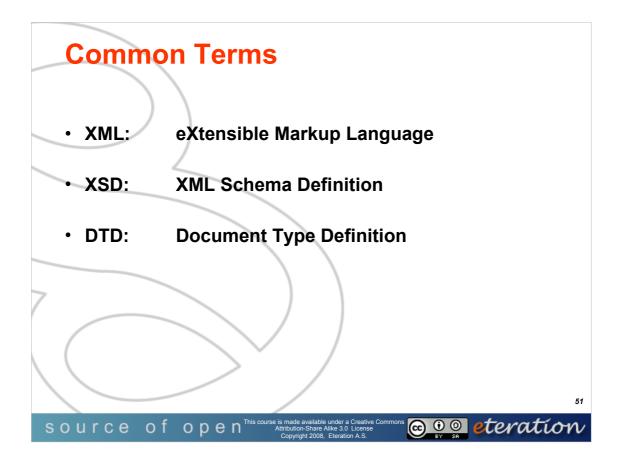

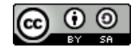

© Copyright 2008 eteration a.s.

WTP101-**51** 

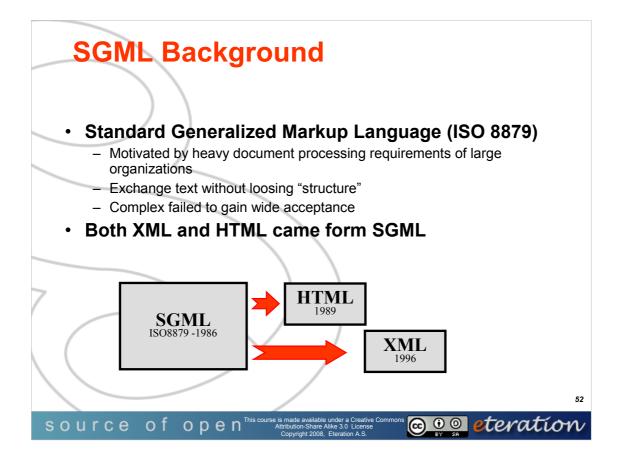

SGML is the International Standard (ISO 8879) language for structured data and document representation, the basis of HTML and XML and many others. First Introduced by Charles Goldfarb in 1974, ISO 8879 was published on October 15, 1986 (http://www.iso.org). http://www.w3.org/XML/

SGML emforces highly structured documents. SGML's descriptive markup system allows markup codes to provide names and categorize parts of a document. Markup codes such as <para> or \end{list} simply identify a portion of a document and assert of it that ``item is a paragraph," or ``end of the list," etc. The structure of any SGML document is described by a Document Type Declaration (DTD). SGML parsers may use DTD to validate the contents of a SGML document. In SGML it is easy to keep the contents separated from any formatting information. SGML introduces the notion of a *document type*, and hence a *document type* definition (DTD). Documents are regarded as having types, just as other objects processed by computers do. The type of a document is formally defined by its constituent parts and their structure. The definition of a report, for example, might be that it consisted of a title and possibly an author, followed by an abstract and a sequence of one or more paragraphs. Anything lacking a title, according to this formal definition, would not formally be a report, and neither would a sequence of paragraphs followed by an abstract, whatever other reportlike characteristics these might have for the human reader. If documents are of known types, a special purpose program (called a *parser*) can be used to process a document claiming to be of a particular type and check that all the elements required for that document type are indeed present and correctly ordered. More significantly, different documents of the same type can be processed in a uniform way. Programs can be written which take advantage of the knowledge encapsulated in the document structure information, and which can thus behave in a more intelligent fashion. SGML documents are encoded and should be transportable from one hardware and software environment to another without loss of information.

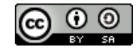

WTP-101 Developing Web Applications

© Copyright 2008 eteration a.s.

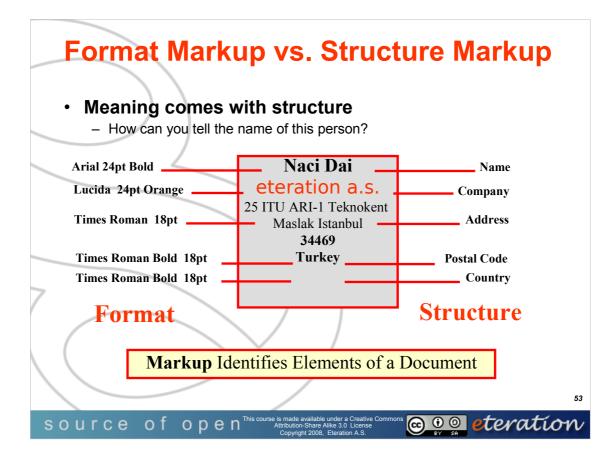

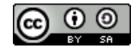

© Copyright 2008 eteration a.s.

WTP101-**53** 

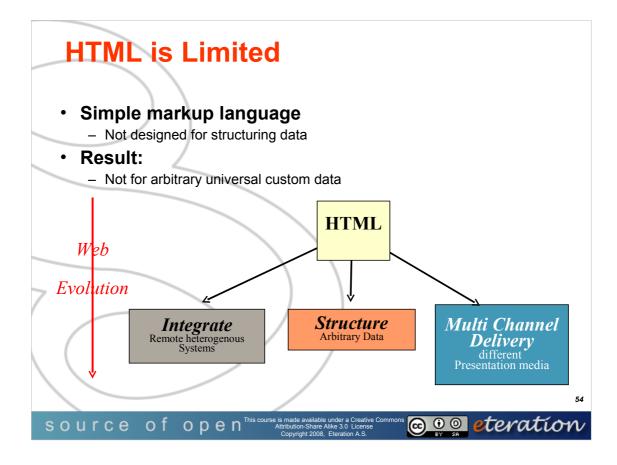

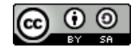

© Copyright 2008 eteration a.s.

WTP101-**54** 

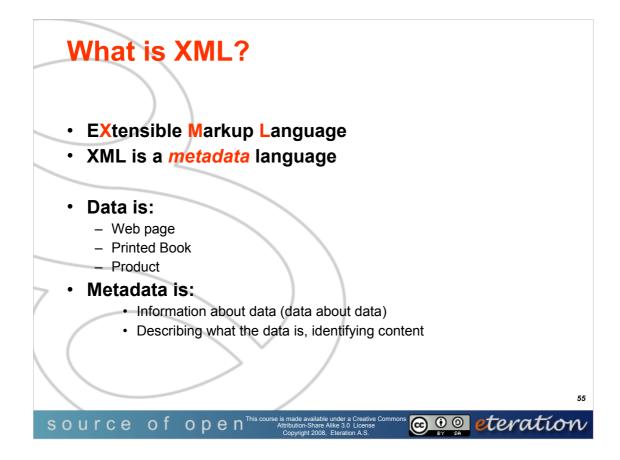

Extensible Markup Language, abbreviated XML, describes a class of data objects called XML documents and partially describes the behavior of computer programs which process them. XML is an application profile or restricted form of SGML, the Standard Generalized Markup Language [ISO 8879]. By construction, XML documents are conforming SGML documents. XML documents are made up of storage units called entities, which contain either parsed or unparsed data. Parsed data is made up of characters, some of which form character data, and some of which form markup. Markup encodes a description of the document's storage layout and logical structure. XML provides a mechanism to impose constraints on the storage layout and logical structure. A software module called an XML processor is used to read XML documents and provide access to their content and structure. XML was developed by an XML Working Group (originally known as the SGML Editorial Review Board) formed under the auspices of the World Wide Web Consortium (W3C) in 1996.

The design goals for XML are:

XML shall be straightforwardly usable over the Internet.

XML shall support a wide variety of applications.

XML shall be compatible with SGML.

It shall be easy to write programs which process XML documents.

Optional features in XML is to be kept to the absolute minimum, ideally zero.

XML documents should be human-legible and reasonably clear.

The XML design should be prepared quickly.

The design of XML shall be formal and concise.

XML documents shall be easy to create.

## Terseness in XML markup is of minimal importance.

Source: http://www.w3.org/TR/REC-xml please see the copyright statement on the site

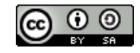

WTP-101 Developing Web Applications

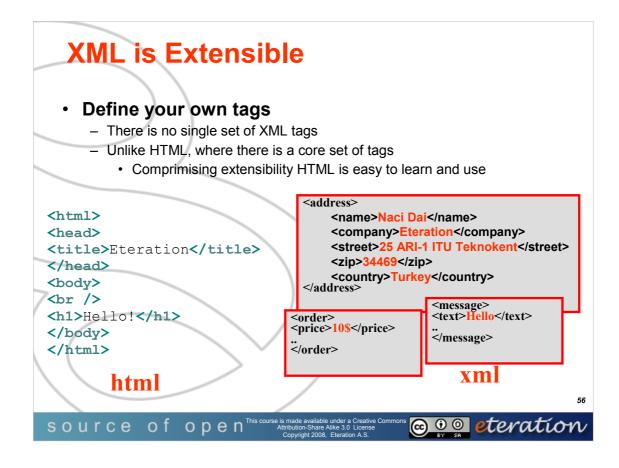

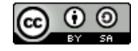

© Copyright 2008 eteration a.s.

WTP101-**56** 

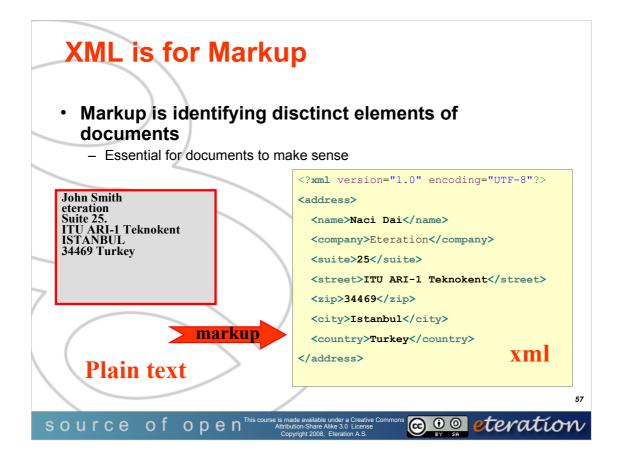

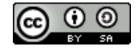

© Copyright 2008 eteration a.s.

WTP101-**57** 

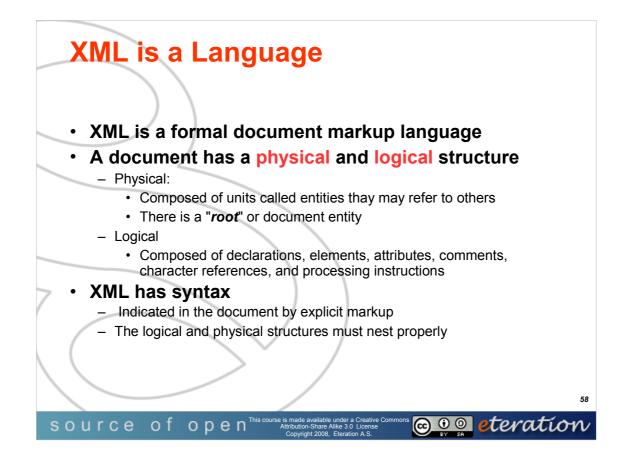

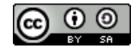

© Copyright 2008 eteration a.s.

WTP101-**58** 

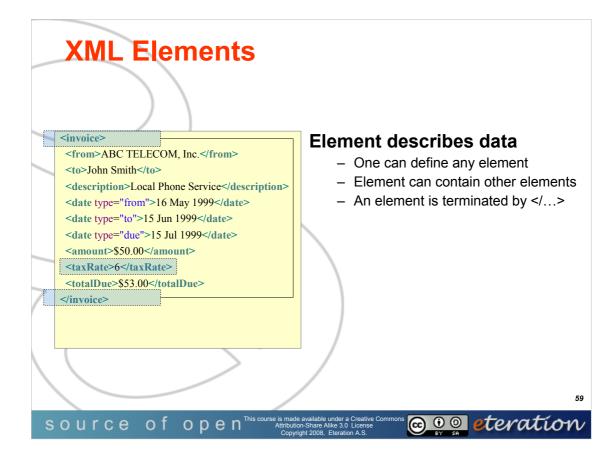

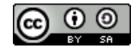

© Copyright 2008 eteration a.s.

WTP101-**59** 

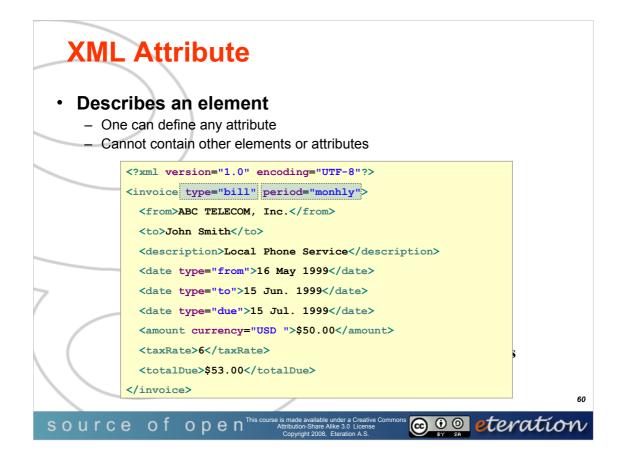

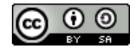

© Copyright 2008 eteration a.s.

WTP101-**60** 

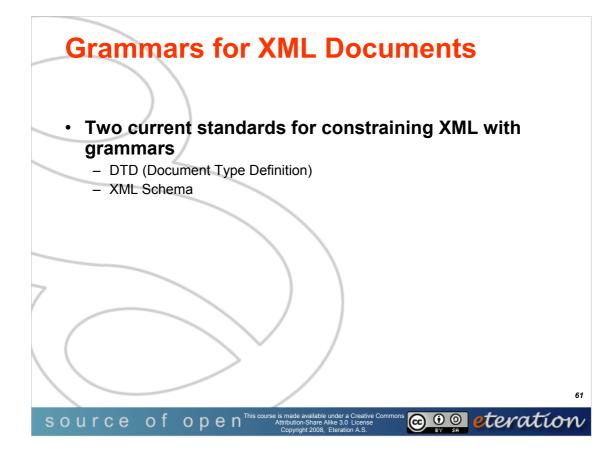

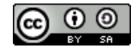

© Copyright 2008 eteration a.s.

WTP101-**61** 

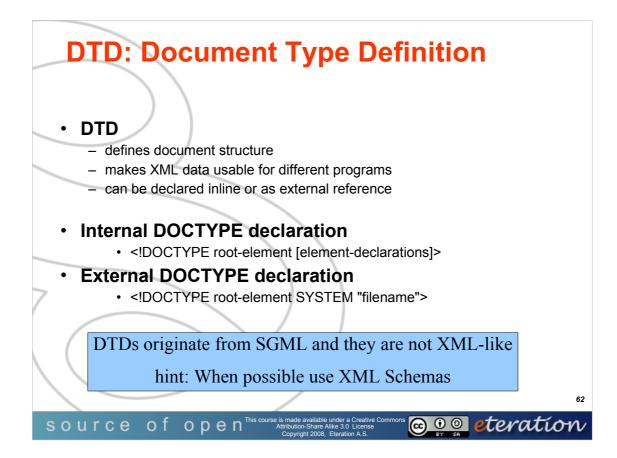

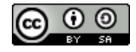

© Copyright 2008 eteration a.s.

WTP101-**62** 

| DTD Example                                                                                                    |                                                 |           |        |
|----------------------------------------------------------------------------------------------------|-------------------------------------------------|-----------|--------|
|                                                                                                    | TD Example                                      |           |        |
|                                                                                                    | <pre><?xml version="1.0"?></pre>                |           | ]      |
|                                                                                                    | email [</th <th></th> <th></th>                 |           |        |
|                                                                                                    | ELEMENT email(to+, from, subject, message)      |           |        |
|                                                                                                    | ELEMENT to (#PCDATA)                            |           |        |
|                                                                                                    | ELEMENT from (#PCDATA)                          |           |        |
|                                                                                                    | ELEMENT subject (#PCDATA)                       |           |        |
|                                                                                                    | <pre><!--ELEMENT message(#PCDATA)--></pre>      |           |        |
|                                                                                                    | ]>                                              | email.dtd |        |
|                                                                                                    | xml version="1.0"?                              |           | ,<br>] |
|                                                                                                    | email SYSTEM "email.dtd"                        |           |        |
|                                                                                                    | <pre><mail></mail></pre>                        |           |        |
|                                                                                                    | <to>info@eteration.com</to>                     |           |        |
| 7                                                                                                    | <pre><from>webmaster@eteration.com</from></pre> |           |        |
| (                                                                                                    | <subject>Important</subject>                    |           |        |
|                                                                                                    | <message>Hello!!!</message>                     |           |        |
|                                                                                                    |                                                 | email.xml |        |
|                                                                                                    |                                                 |           | 63     |
| SOURCE OF OPEN <sup>This course is made available under a Creative Commons</sup><br>Attribution-Share Alike 3.0 License<br>Copyright 2008, Eteration A.S. |                                                 |           |        |

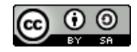

© Copyright 2008 eteration a.s.

WTP101-**63** 

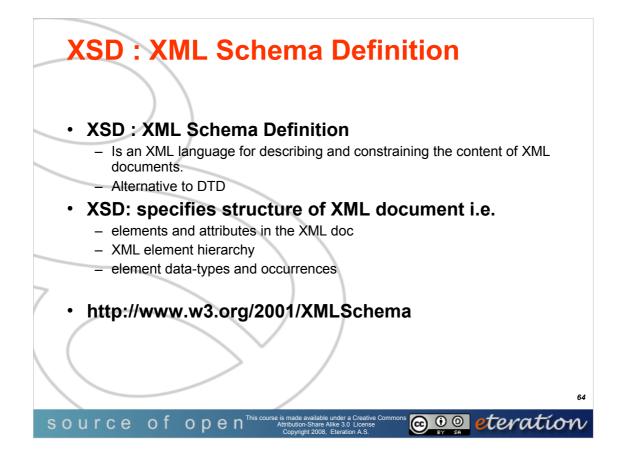

What is an XML Schema?

The purpose of an XML Schema is to define the legal building blocks of an XML document, just like a DTD.

An XML Schema:

defines the elements that appear in a document

defines attributes that can appear in a document

defines which elements are child elements

defines the order of child elements

defines the number of child elements

defines whether an element is empty or can include text

defines data types for elements and attributes

defines default and fixed values for elements and attributes

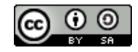

WTP-101 Developing Web Applications

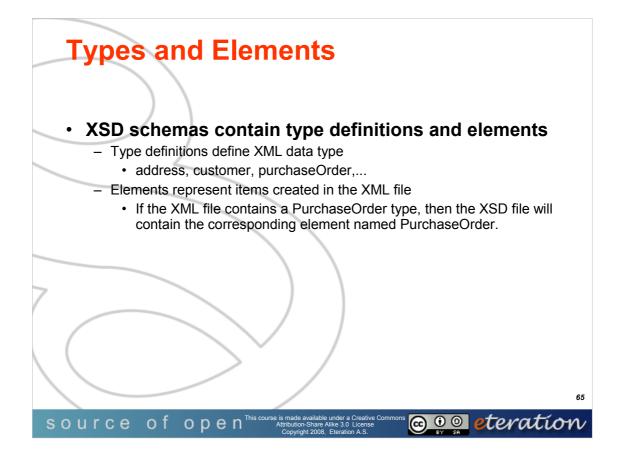

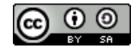

© Copyright 2008 eteration a.s.

WTP101-**65** 

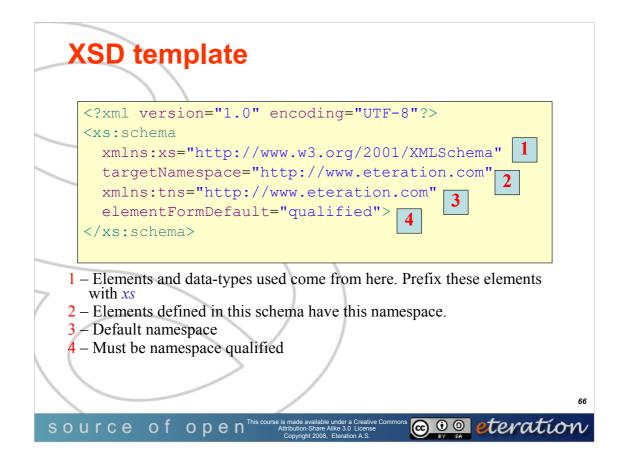

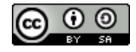

© Copyright 2008 eteration a.s.

WTP101-**66** 

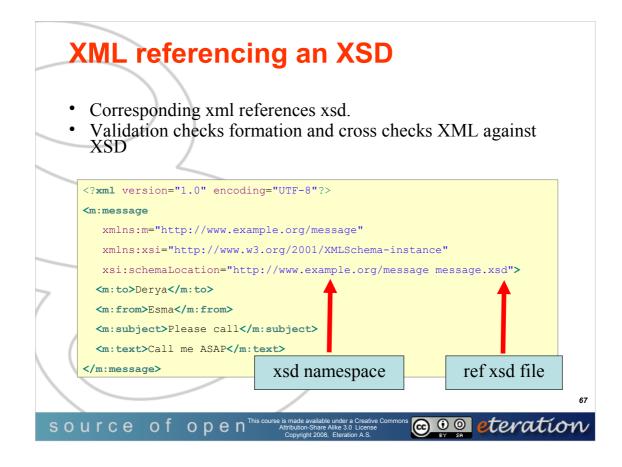

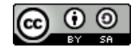

© Copyright 2008 eteration a.s.

WTP101-**67** 

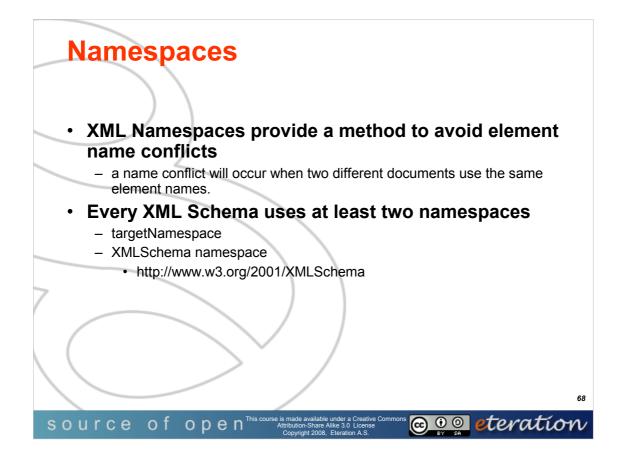

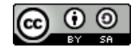

© Copyright 2008 eteration a.s.

WTP101-**68** 

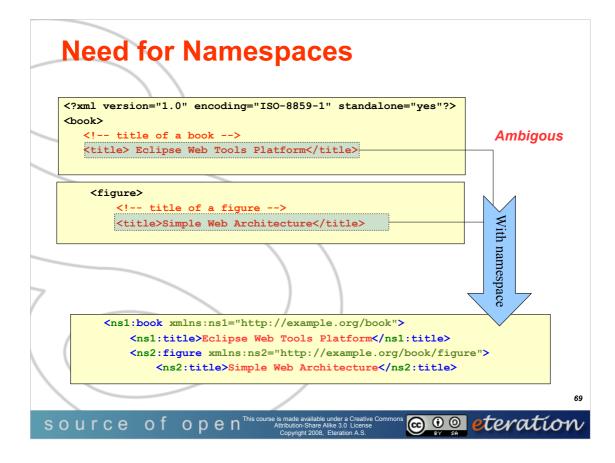

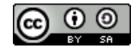

© Copyright 2008 eteration a.s.

WTP101-**69** 

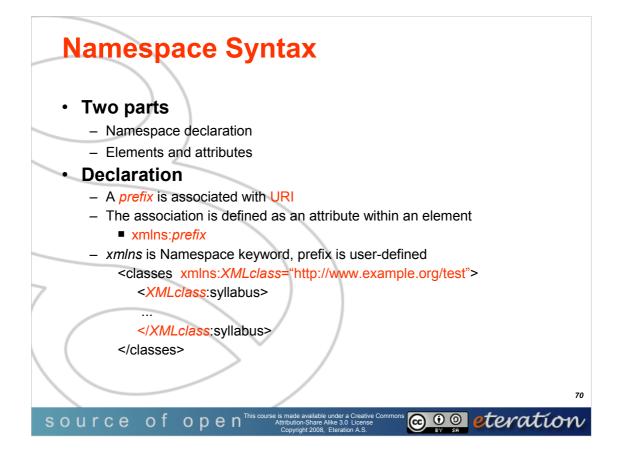

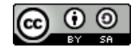

© Copyright 2008 eteration a.s.

WTP101-**70** 

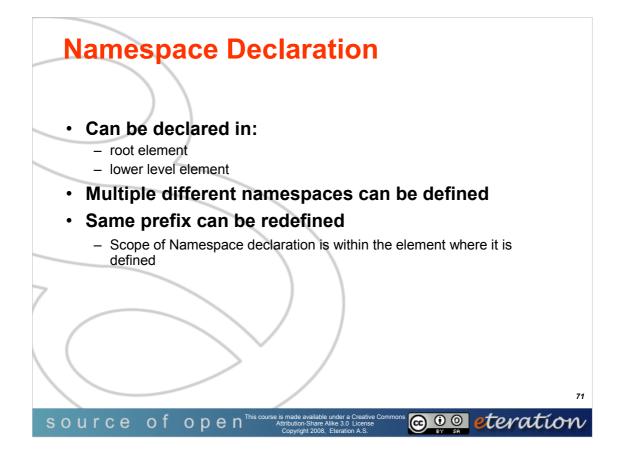

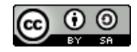

© Copyright 2008 eteration a.s.

WTP101-**71** 

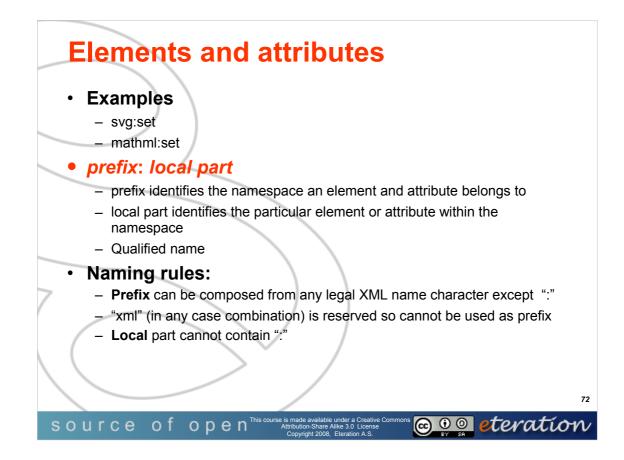

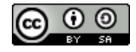

© Copyright 2008 eteration a.s.

WTP101-**72** 

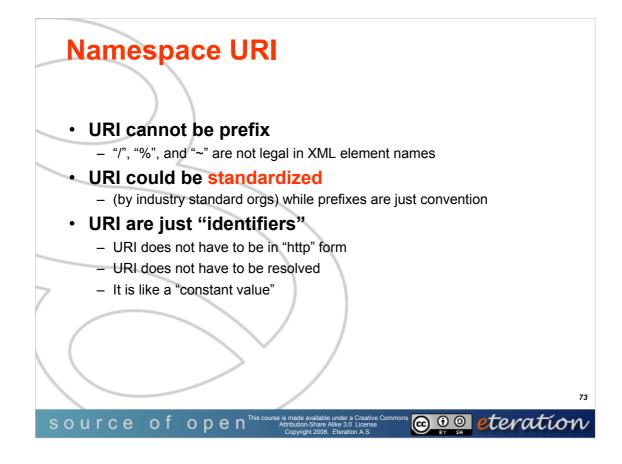

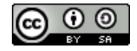

© Copyright 2008 eteration a.s.

WTP101-**73** 

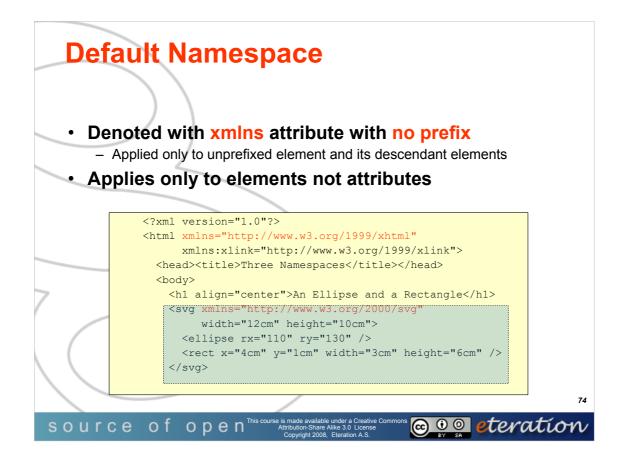

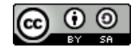

© Copyright 2008 eteration a.s.

WTP101-**74** 

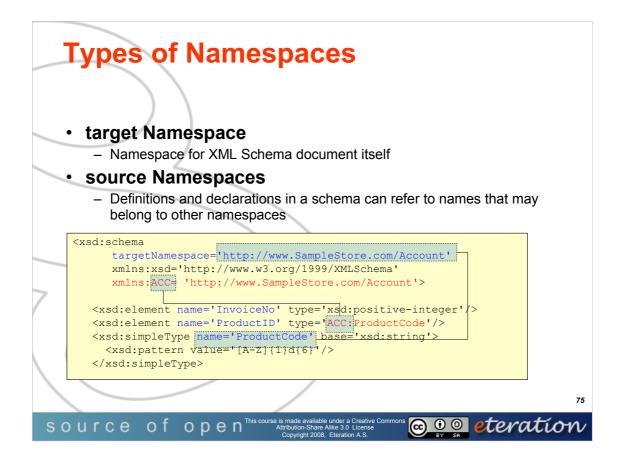

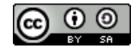

© Copyright 2008 eteration a.s.

WTP101-**75** 

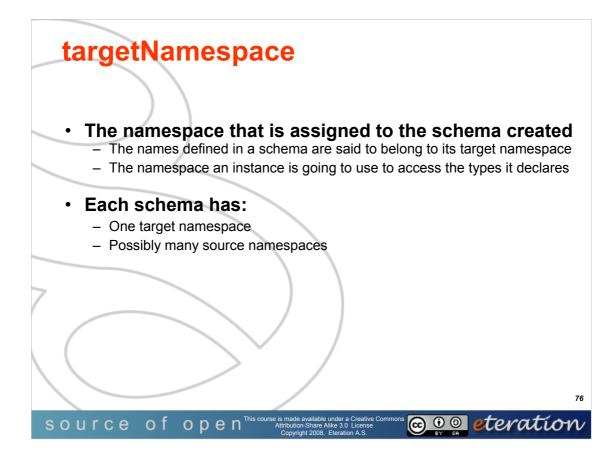

targetNamespace is the namespace that is going to be assigned to the schema you are creating. It is the namespace an instance is going to use to access the types it declares.

The default namespac applies to the element that declares it, and its child elements, unles they are prefixed. In the example, all the elements belong to the default namespace, except addr:street. Since it is prefixed, it belongs to the addr namespace

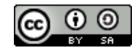

WTP-101 Developing Web Applications

© Copyright 2008 eteration a.s.

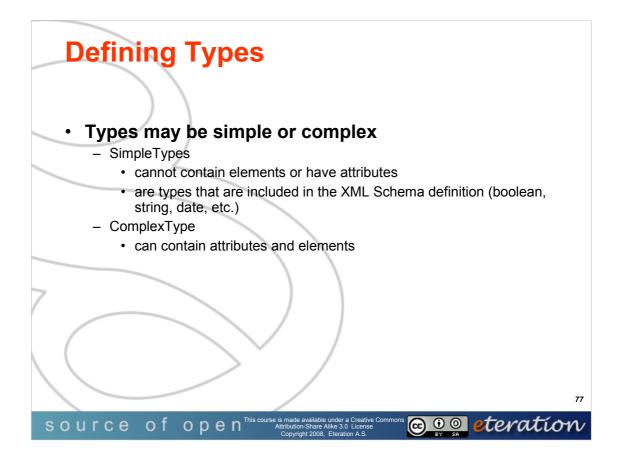

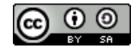

© Copyright 2008 eteration a.s.

WTP101-**77** 

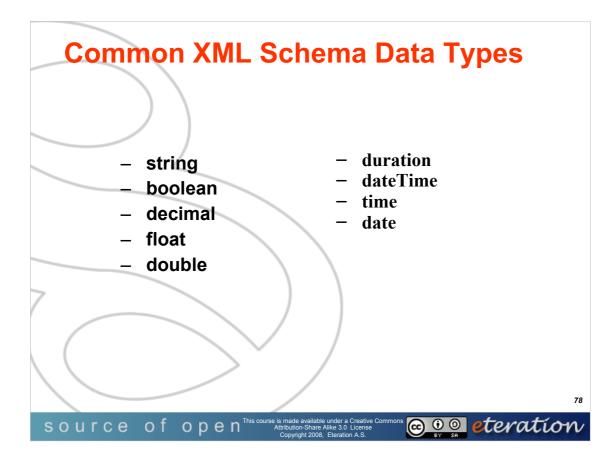

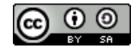

© Copyright 2008 eteration a.s.

WTP101-**78** 

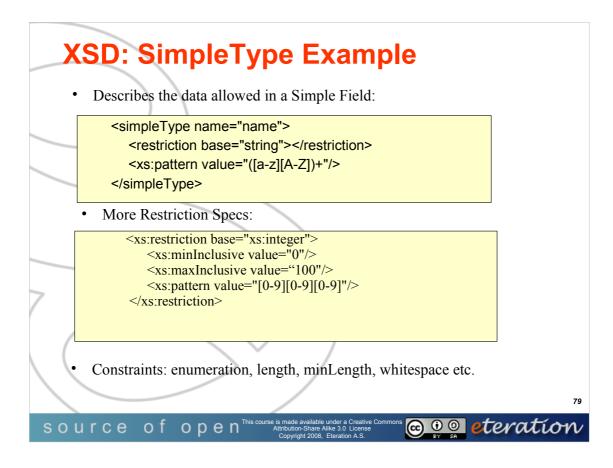

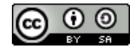

© Copyright 2008 eteration a.s.

WTP101-**79** 

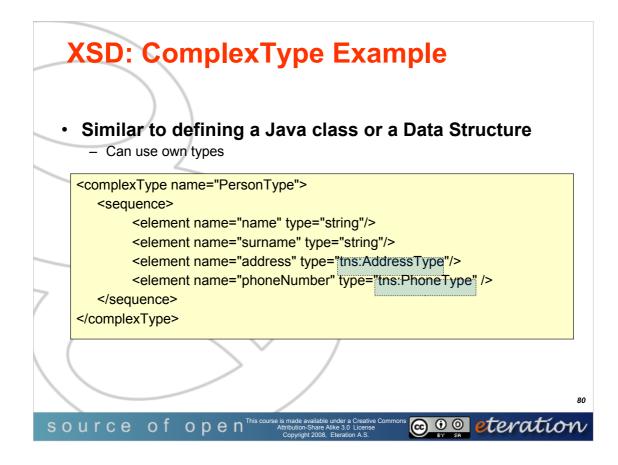

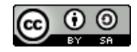

© Copyright 2008 eteration a.s.

WTP101-**80** 

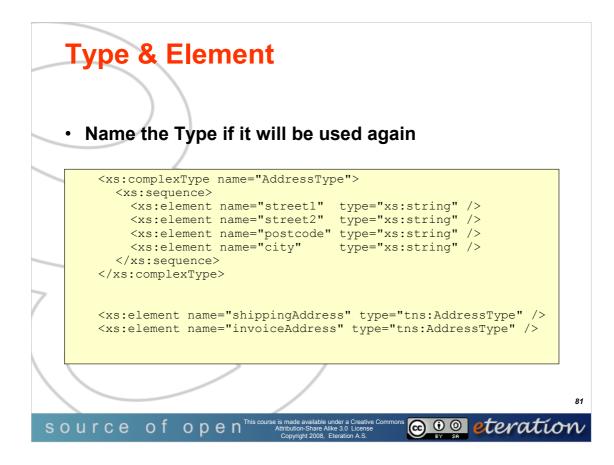

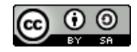

© Copyright 2008 eteration a.s.

WTP101-**81** 

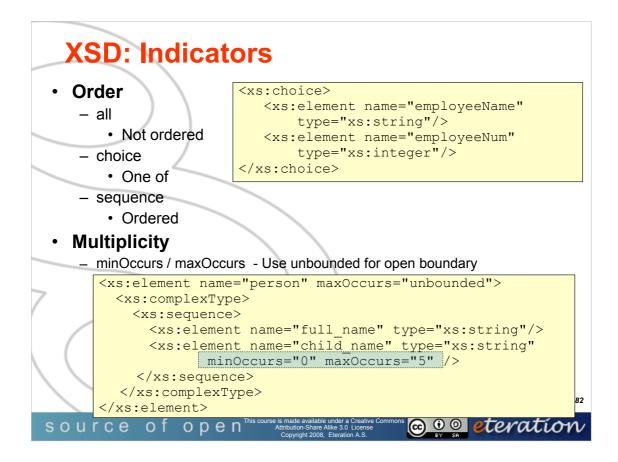

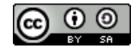

© Copyright 2008 eteration a.s.

WTP101-**82** 

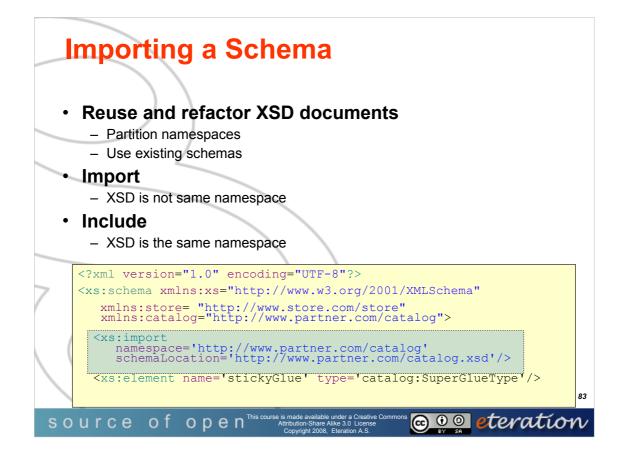

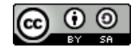

© Copyright 2008 eteration a.s.

WTP101-**83** 

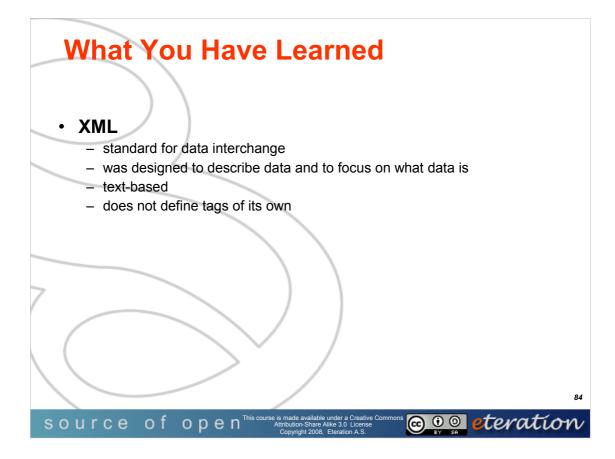

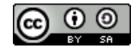

© Copyright 2008 eteration a.s.

WTP101-**84** 

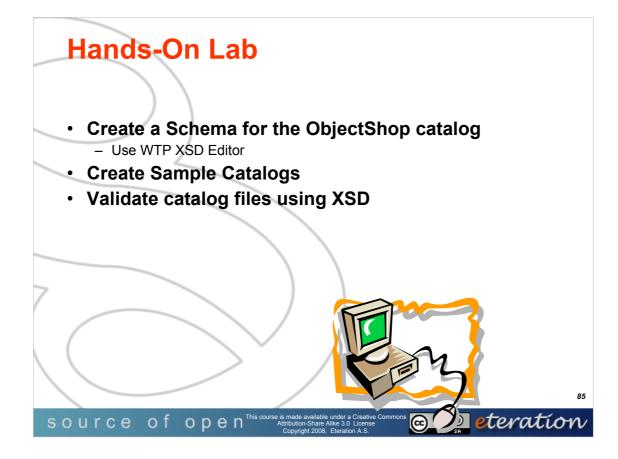

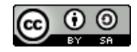

© Copyright 2008 eteration a.s.

WTP101-**85** 

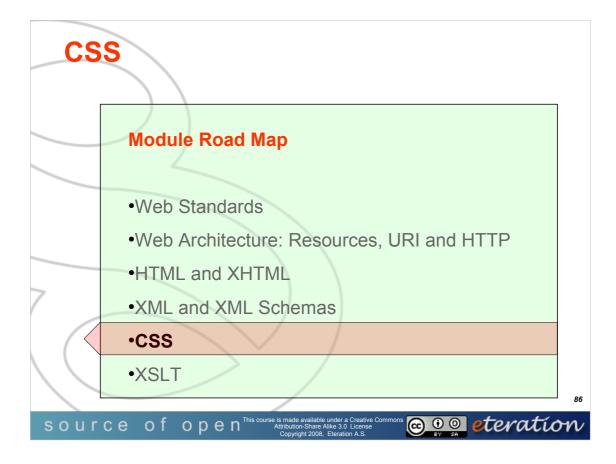

© Copyright eteration a.s. 2008 eteration bilisim çözümleri ticaret a.s. ITU Teknokent ARI-1 No:25 34469 Istanbul Turkey

Except for third party materials and otherwise stated, this course is made available under a Creative Commons Attribution-Share Alike 3.0 License

http://creativecommons.org/licenses/by-sa/3.0

All XML, XSD, CSS, Java source code are made available under the EPL v1.0 license http://www.eclipse.org/legal/epl-v10.html

Statement of copyright and this permission notice must appear in all copies of this document. If you have any form of access to a copy of this document you will be bound by the same restrictions.

*eteration* is a registered trademark of *eteration* a.s. in Turkey, Germany, other countries or both. The *eteration* logo is a registered trademark of *eteration* a.s., Turkey, Germany, other countries or both.

Java<sup>™</sup>and all Java-based trademarks are trademarks of Sun Microsystems, Inc. in the United States, other countries, or both. IBM and Rational are trademarks of International Business Machines Corporation in the United States, other countries, or both. Microsoft, Windows, Windows NT, and the Windows logo are trademarks of Microsoft Corporation in the United States, other countries, or both. Other company, product, and service names may be trademarks or service marks of others.

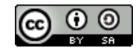

WTP-101 Developing Web Applications

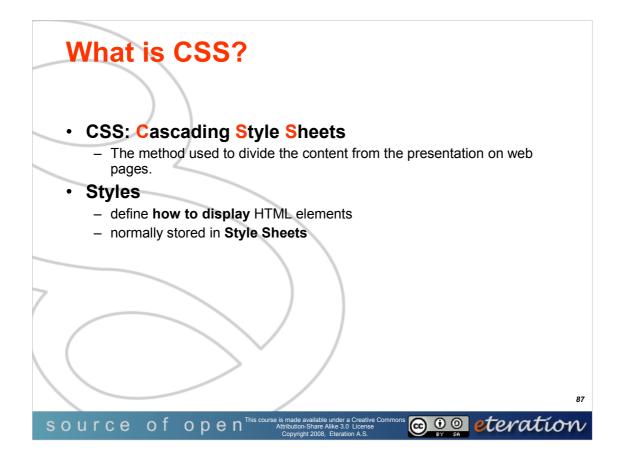

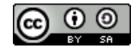

© Copyright 2008 eteration a.s.

WTP101-**87** 

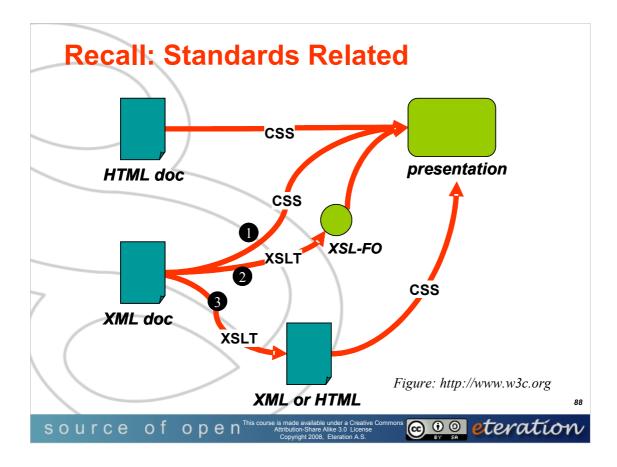

HTML – Hyper Text Markup Language

XML – Extensible Markup Language

XSLT - Extensible Stylesheet Language Transformations

CSS – Cascades Style Sheets

XSL-FO - Formatting Objects (i.e. For generating PDF from XML via XSLT)

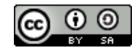

WTP-101 Developing Web Applications

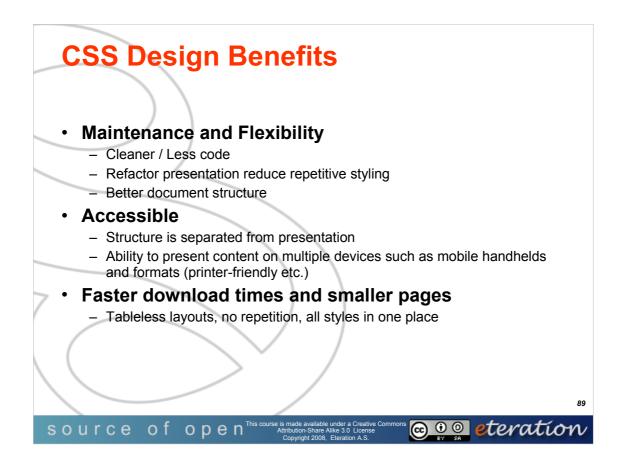

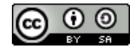

© Copyright 2008 eteration a.s.

WTP101-**89** 

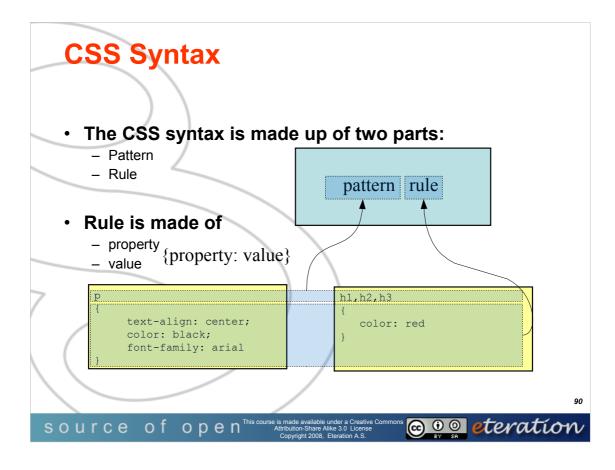

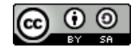

© Copyright 2008 eteration a.s.

WTP101-**90** 

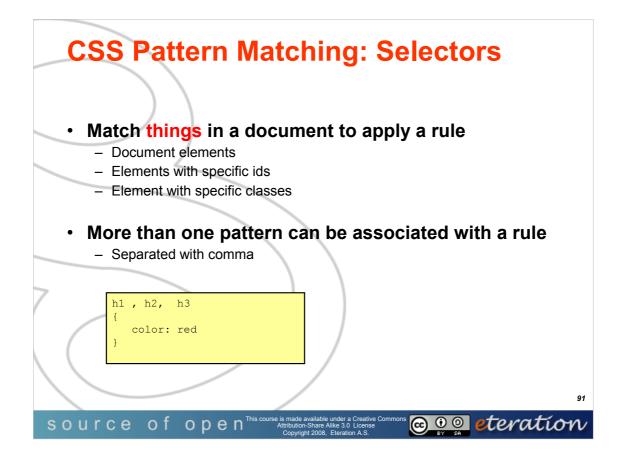

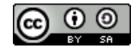

© Copyright 2008 eteration a.s.

WTP101-**91** 

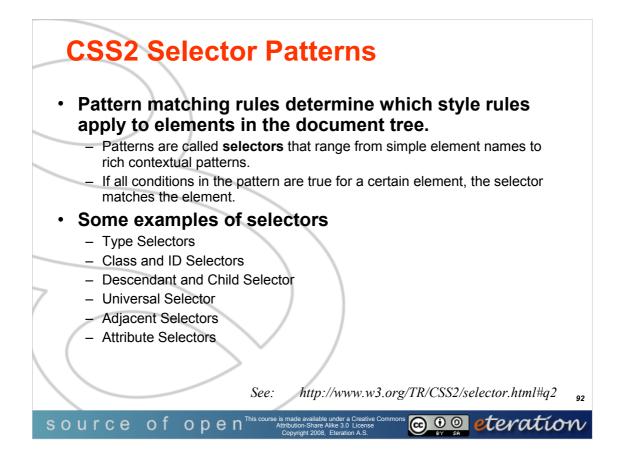

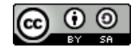

© Copyright 2008 eteration a.s.

WTP101-**92** 

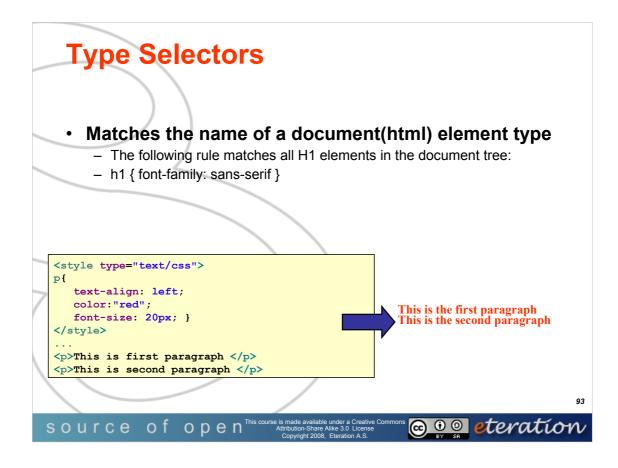

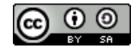

© Copyright 2008 eteration a.s.

WTP101-**93** 

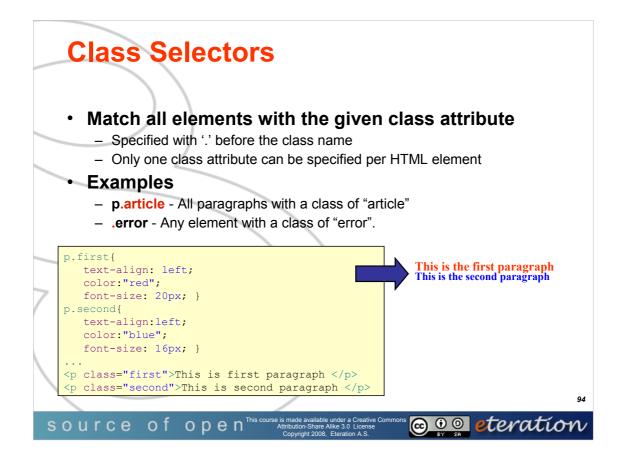

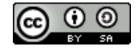

© Copyright 2008 eteration a.s.

WTP101-**94** 

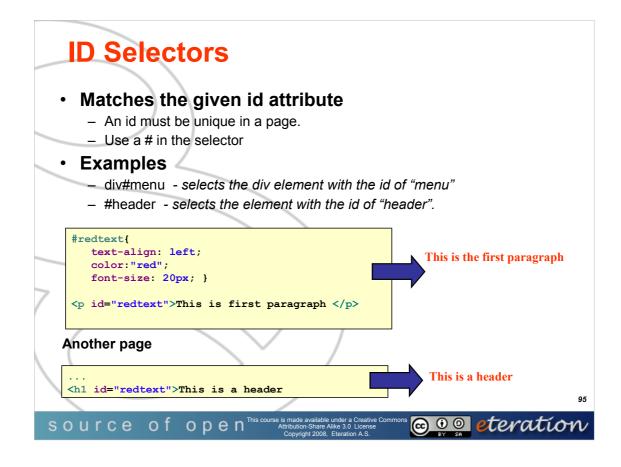

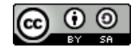

© Copyright 2008 eteration a.s.

WTP101-**95** 

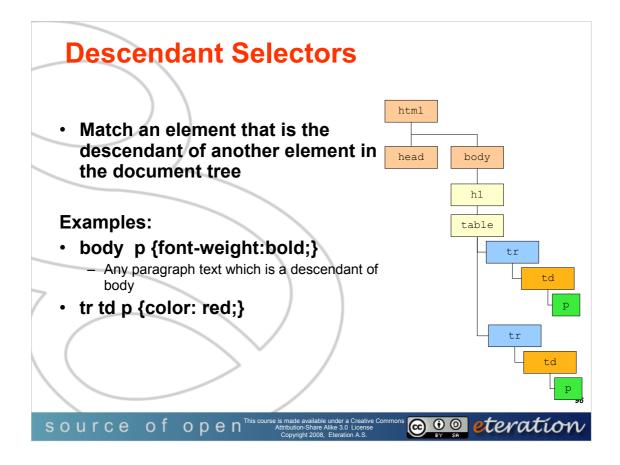

Also known as contextual selectors,

Descendant selectors allow us to apply rules in certain structural elements, but not others.

Style only those em classes that are descended (appear within) a paragraph element.

Translate the space as "found within"

p em translates to "apply these rules to all emphasis elements found within p elements.

You may append as many selectors for a descendant selector as you want, you aren't limited to 2.

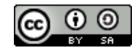

WTP-101 Developing Web Applications

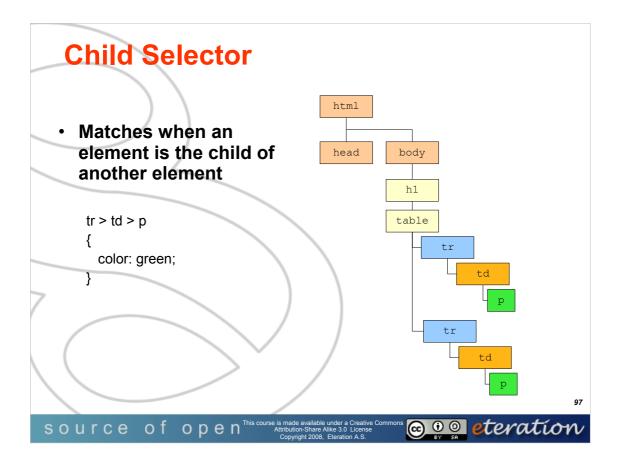

You may combine descendant and child combinations in the same selector. Doesn't work in IE

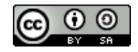

WTP-101 Developing Web Applications

© Copyright 2008 eteration a.s.

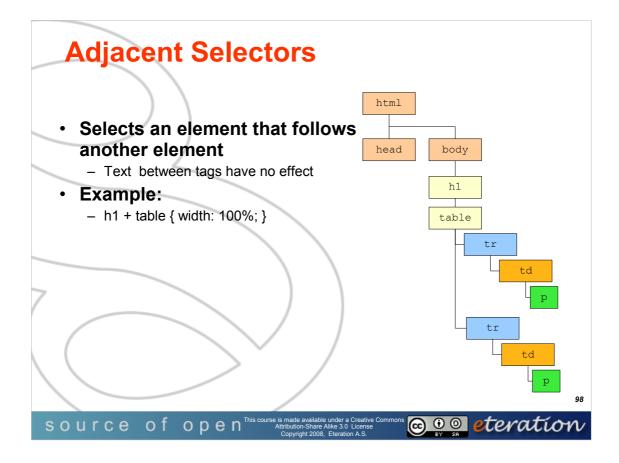

Select any paragraph immediately following an h1 element.

- In order to work properly, CSS requires that the two elements appear in source order.
- You may use the adjacent-sibling combinator in conjunction with any other combinators.
- Some browsers (IE Opera) have issues with this.

They will often just match the last selector in the expression

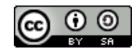

WTP-101 Developing Web Applications

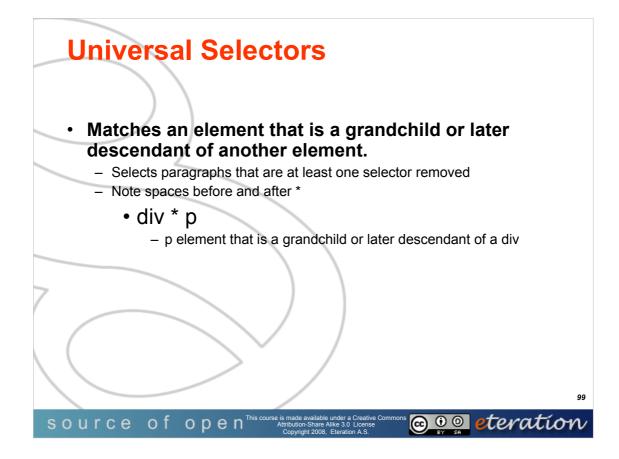

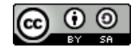

© Copyright 2008 eteration a.s.

WTP101-**99** 

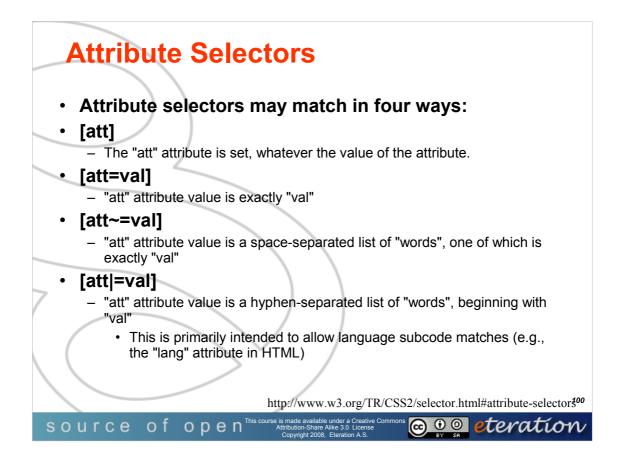

Not supported in IE6

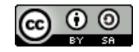

WTP-101 Developing Web Applications

© Copyright 2008 eteration a.s.

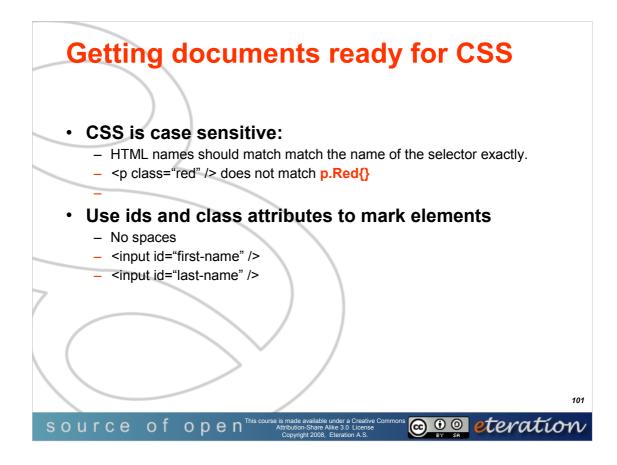

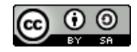

© Copyright 2008 eteration a.s.

WTP101-**101** 

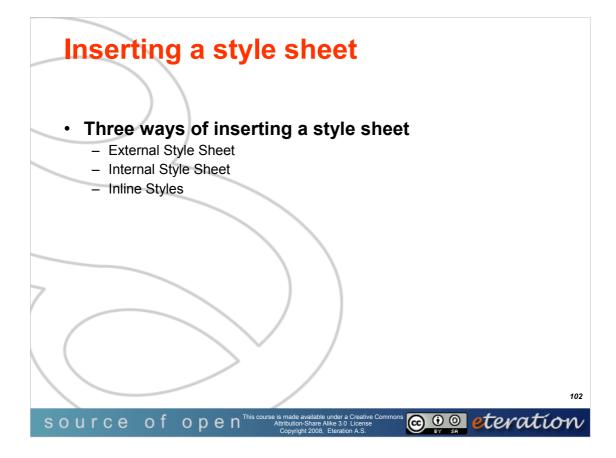

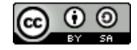

© Copyright 2008 eteration a.s.

WTP101-**102** 

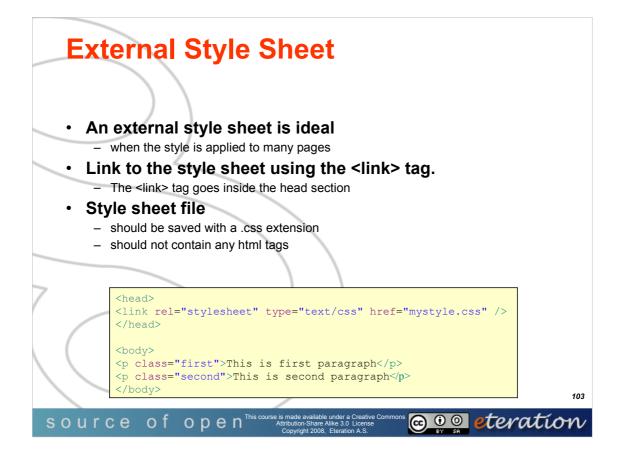

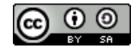

© Copyright 2008 eteration a.s.

WTP101-**103** 

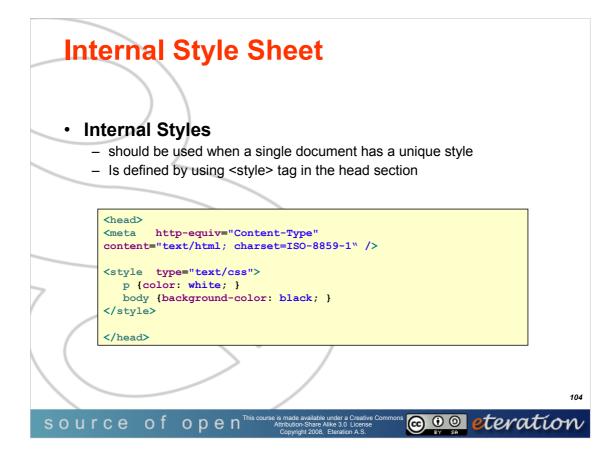

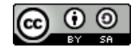

© Copyright 2008 eteration a.s.

WTP101-**104** 

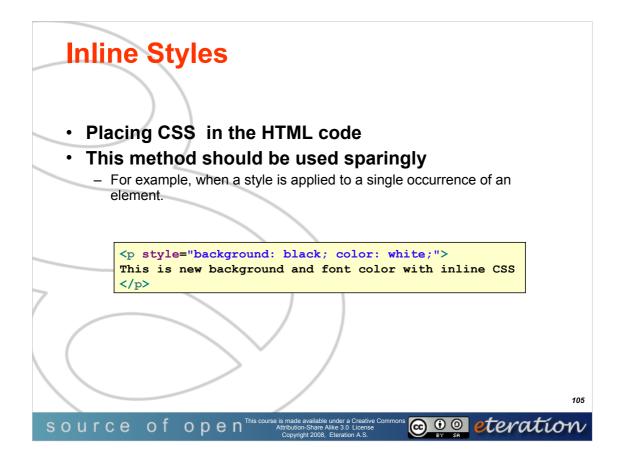

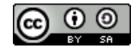

© Copyright 2008 eteration a.s.

WTP101-**105** 

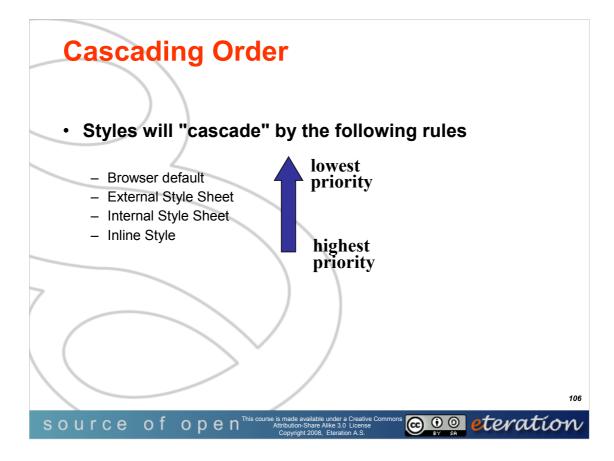

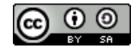

© Copyright 2008 eteration a.s.

WTP101-**106** 

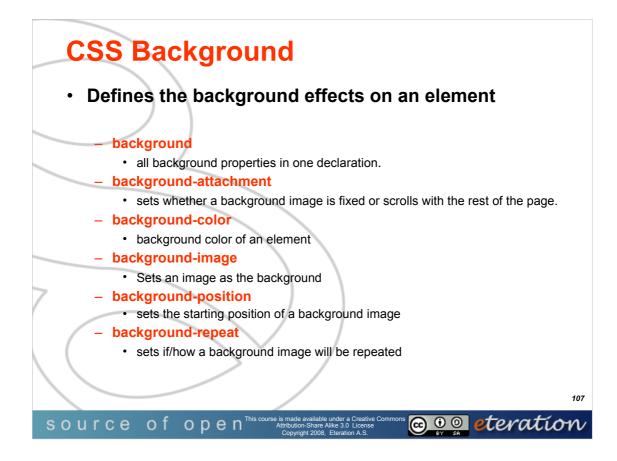

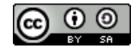

© Copyright 2008 eteration a.s.

WTP101-**107** 

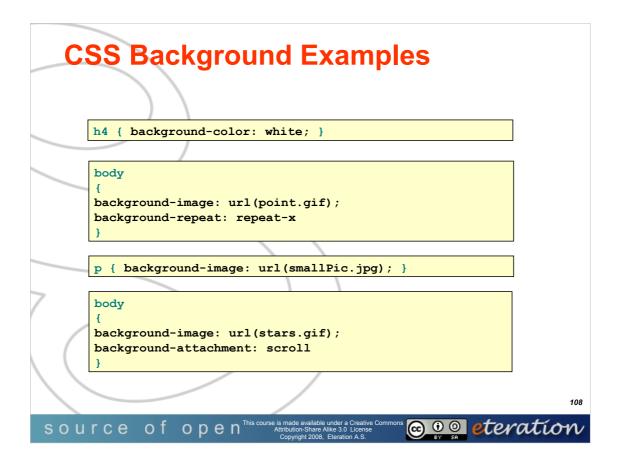

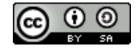

© Copyright 2008 eteration a.s.

WTP101-**108** 

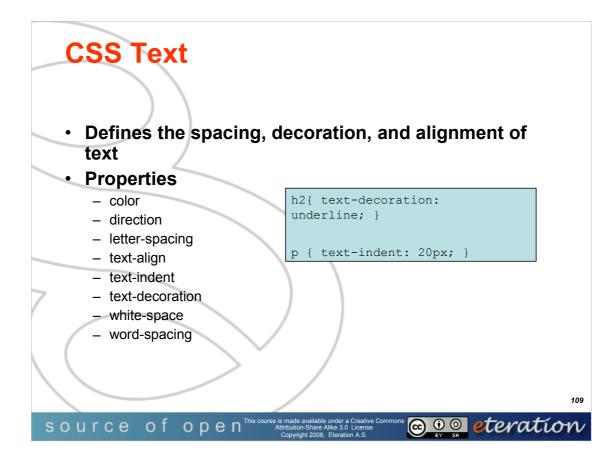

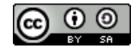

© Copyright 2008 eteration a.s.

WTP101-**109** 

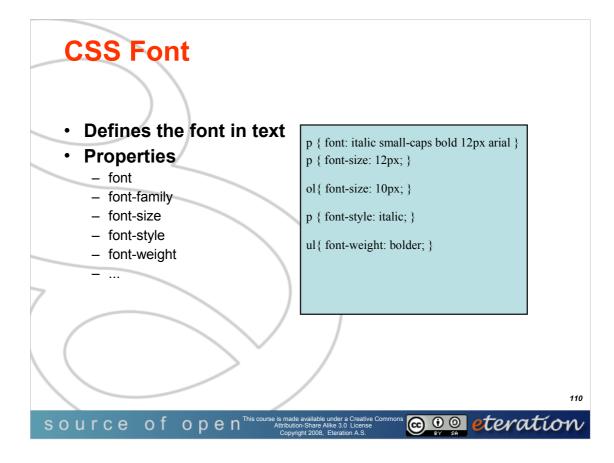

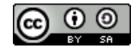

© Copyright 2008 eteration a.s.

WTP101-**110** 

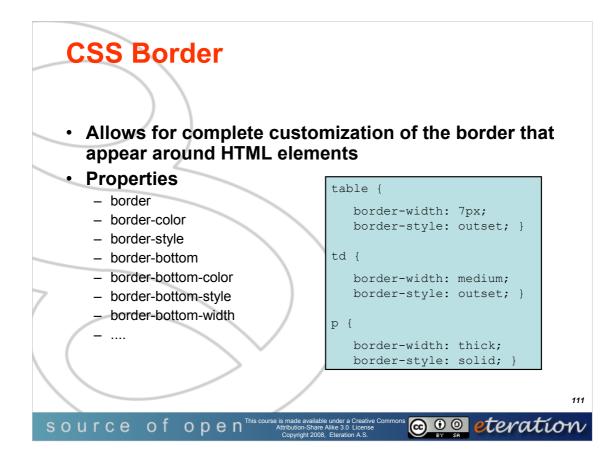

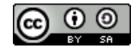

© Copyright 2008 eteration a.s.

WTP101-**111** 

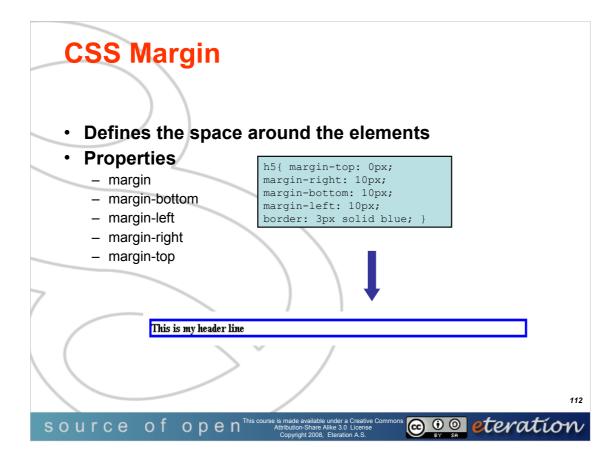

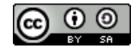

© Copyright 2008 eteration a.s.

WTP101-**112** 

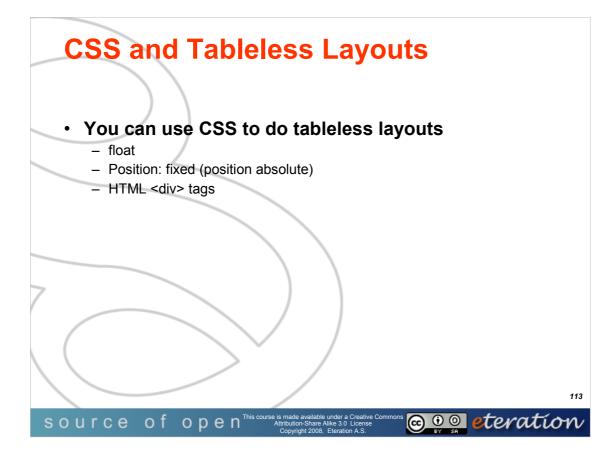

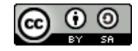

© Copyright 2008 eteration a.s.

WTP101-**113** 

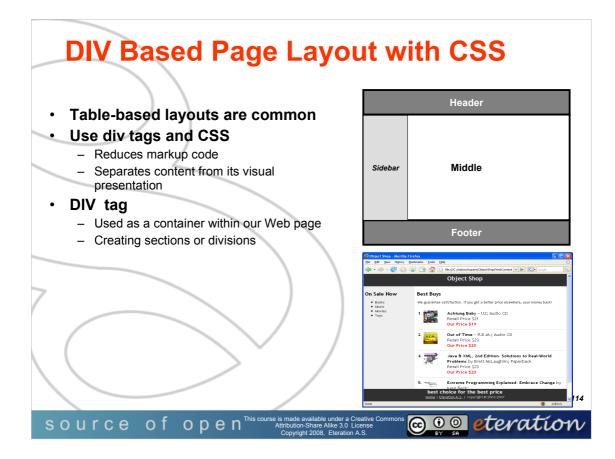

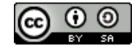

© Copyright 2008 eteration a.s.

WTP101-**114** 

|                                            | Header  |        |    |
|--------------------------------------------|---------|--------|----|
| <body></body>                              | Sidebar | Middle |    |
| <pre>- <div id="headerregion"></div></pre> |         | Footer |    |
| <pre><div id="middleregion"></div></pre>   |         |        |    |
| <div id="sidebar"></div>                   |         |        |    |
| <div id="middle"></div>                    |         |        |    |
|                                            |         |        |    |
| <pre><div id="footerregion"></div></pre>   |         |        |    |
|                                            |         |        |    |
|                                            |         |        | 11 |

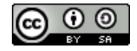

© Copyright 2008 eteration a.s.

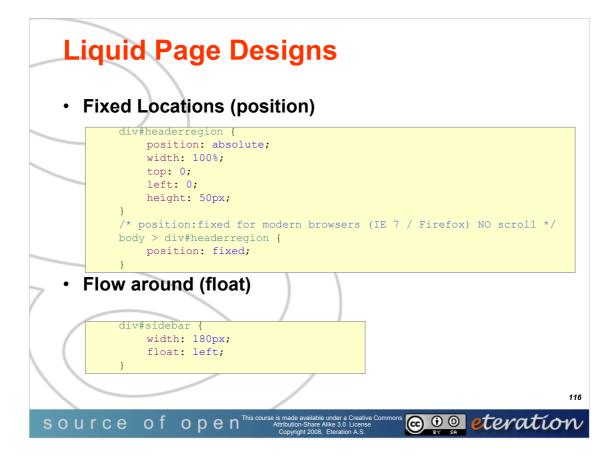

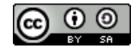

© Copyright 2008 eteration a.s.

WTP101-**116** 

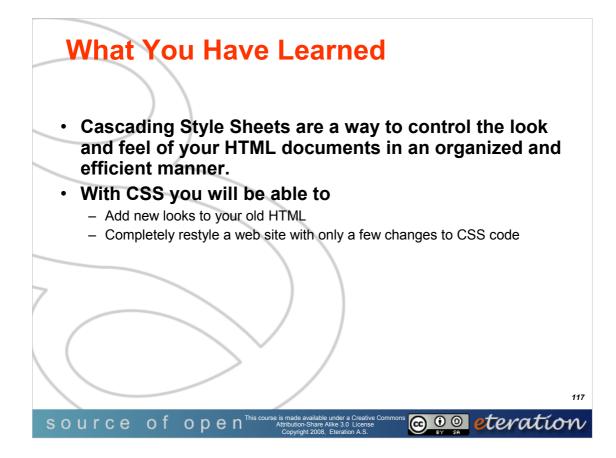

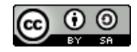

© Copyright 2008 eteration a.s.

WTP101-**117** 

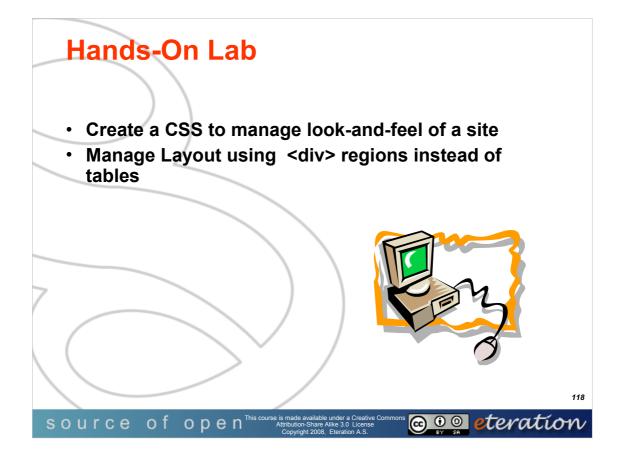

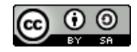

© Copyright 2008 eteration a.s.

WTP101-**118** 

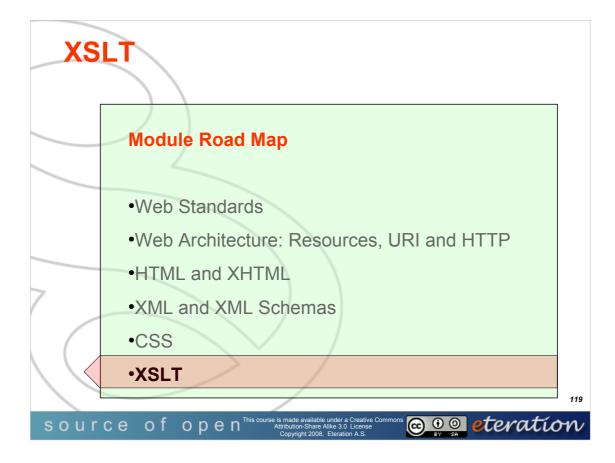

© Copyright eteration a.s. 2008 eteration bilisim çözümleri ticaret a.s. ITU Teknokent ARI-1 No:25 34469 Istanbul Turkey

Except for third party materials and otherwise stated, this course is made available under a Creative Commons Attribution-Share Alike 3.0 License

http://creativecommons.org/licenses/by-sa/3.0

All XML, XSD, CSS, Java source code are made available under the EPL v1.0 license http://www.eclipse.org/legal/epl-v10.html

Statement of copyright and this permission notice must appear in all copies of this document. If you have any form of access to a copy of this document you will be bound by the same restrictions.

*eteration* is a registered trademark of *eteration* a.s. in Turkey, Germany, other countries or both. The *eteration* logo is a registered trademark of *eteration* a.s., Turkey, Germany, other countries or both.

Java<sup>™</sup>and all Java-based trademarks are trademarks of Sun Microsystems, Inc. in the United States, other countries, or both. IBM and Rational are trademarks of International Business Machines Corporation in the United States, other countries, or both. Microsoft, Windows, Windows NT, and the Windows logo are trademarks of Microsoft Corporation in the United States, other countries, or both. Other company, product, and service names may be trademarks or service marks of others.

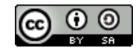

WTP-101 Developing Web Applications

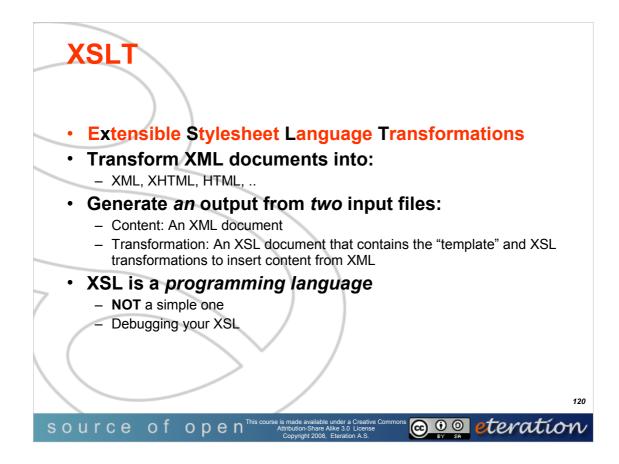

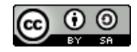

© Copyright 2008 eteration a.s.

WTP101-**120** 

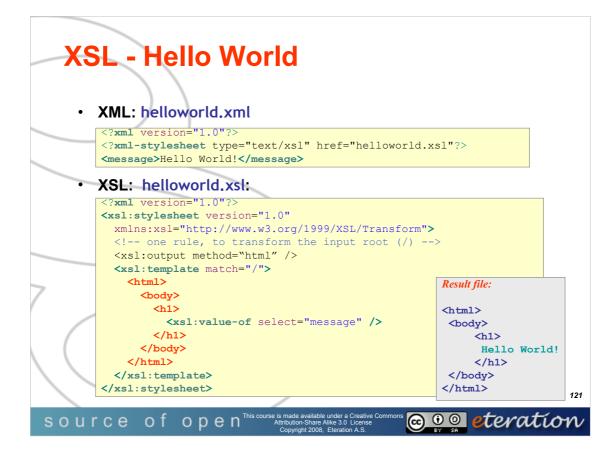

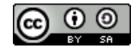

© Copyright 2008 eteration a.s.

WTP101-**121** 

|   | Anatomy of the XSL file                                                                                                    |          |
|---|----------------------------------------------------------------------------------------------------|----------|
|   | <pre><?xml version="1.0"?> <xsl:stylesheet version="1.0" xmlns:xsl="http://www.w3.org/1999/XSL/Transform"> <xsl:output method="html"></xsl:output> Content-type of output</xsl:stylesheet></pre> |          |
|   | <pre><xsl:template match="/"> Contains multiple templates</xsl:template></pre>                                                                                                    |          |
| 7 | <pre><xsl:value-of select="message"></xsl:value-of></pre>                                                                                                    |          |
|   | <br>End                                                                                                    | 105      |
| S | OURCE OF OPEN <sup>This course is made available under a Creative Commons</sup><br>Attribution-Share Alike 3.0 License<br>Copyright 2008. Eteration A.S.                                         | 122<br>W |

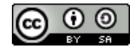

© Copyright 2008 eteration a.s.

WTP101-**122** 

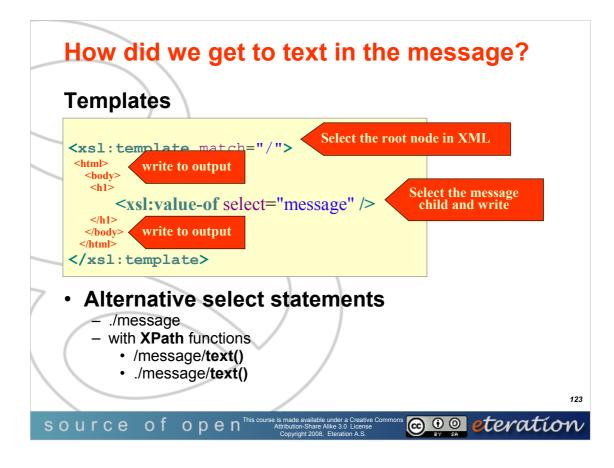

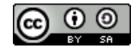

© Copyright 2008 eteration a.s.

WTP101-**123** 

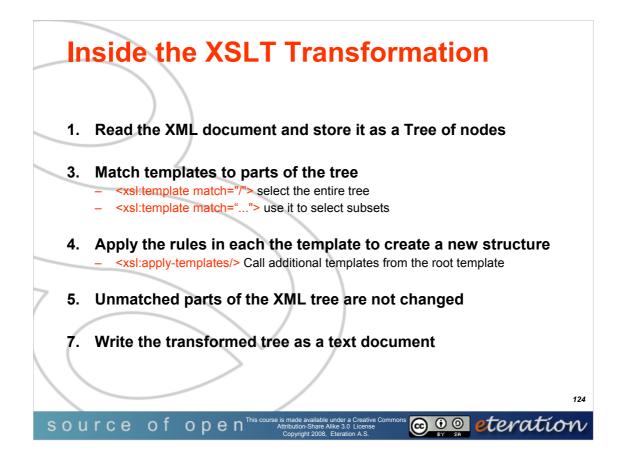

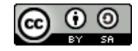

© Copyright 2008 eteration a.s.

WTP101-**124** 

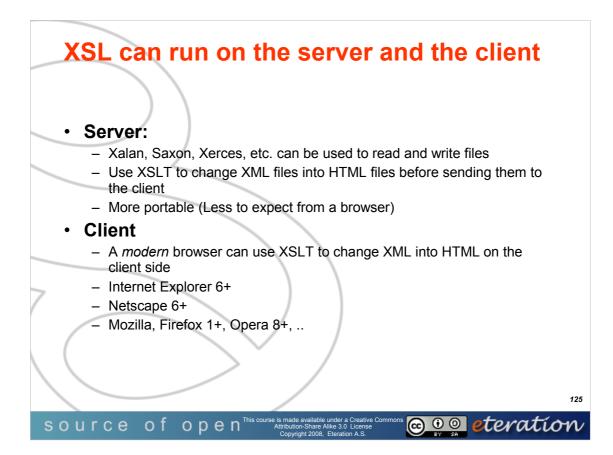

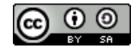

© Copyright 2008 eteration a.s.

WTP101-**125** 

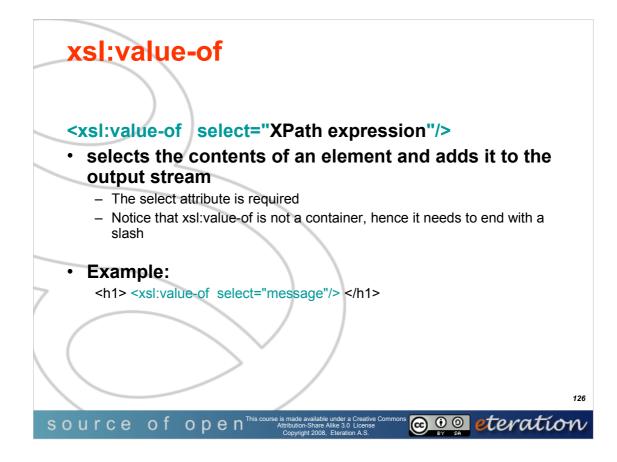

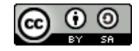

© Copyright 2008 eteration a.s.

WTP101-**126** 

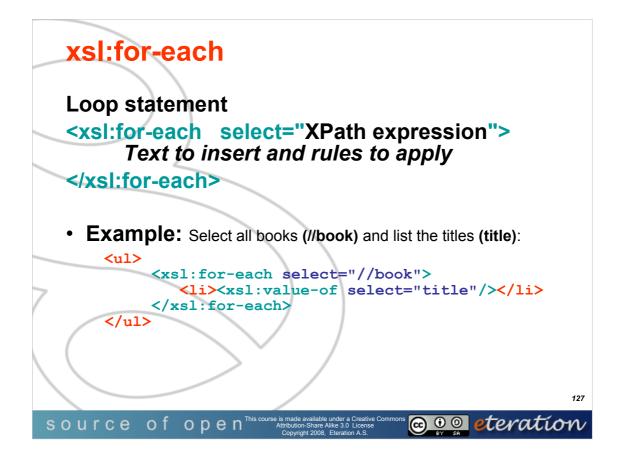

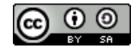

© Copyright 2008 eteration a.s.

WTP101-**127** 

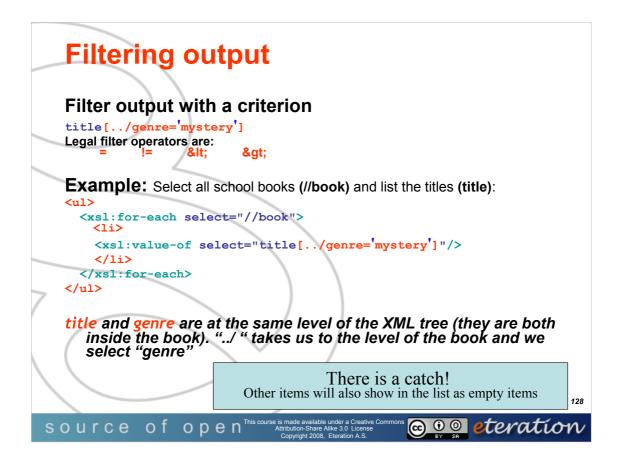

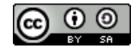

© Copyright 2008 eteration a.s.

WTP101-**128** 

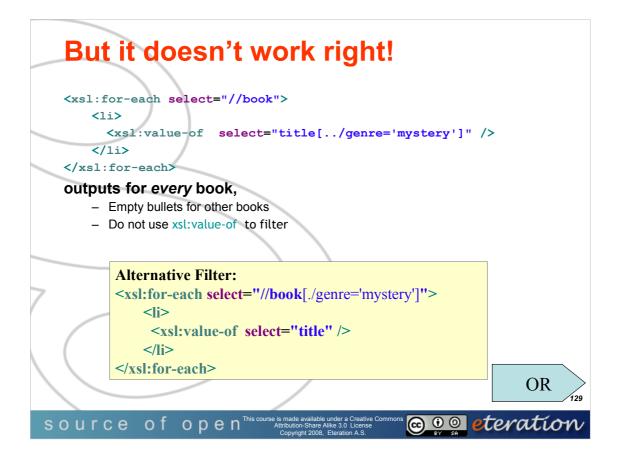

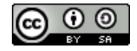

© Copyright 2008 eteration a.s.

WTP101-**129** 

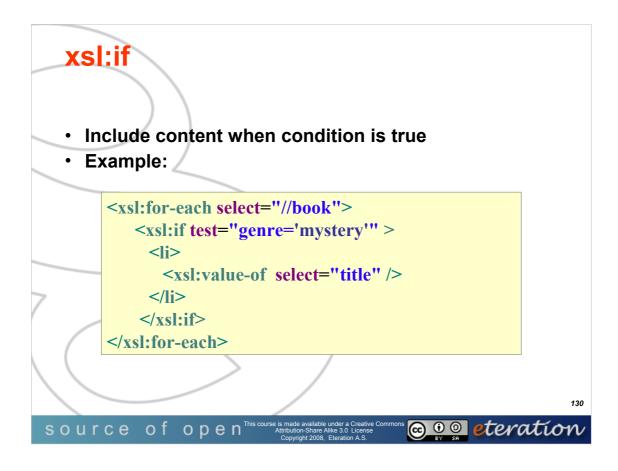

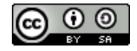

© Copyright 2008 eteration a.s.

WTP101-**130** 

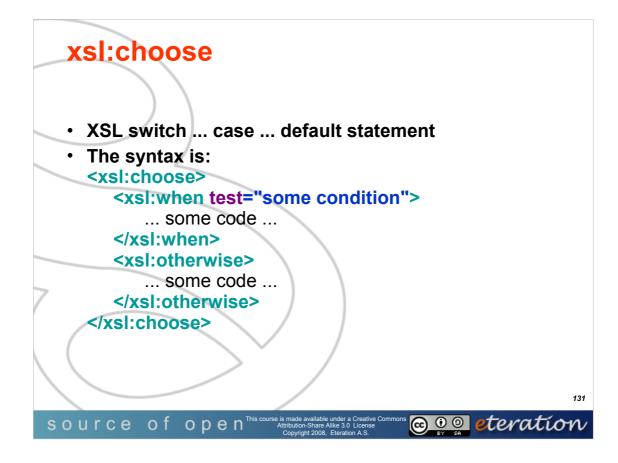

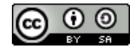

© Copyright 2008 eteration a.s.

WTP101-**131** 

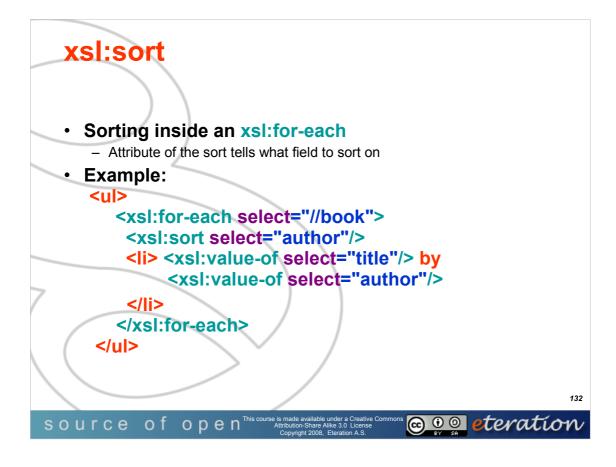

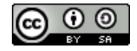

© Copyright 2008 eteration a.s.

WTP101-**132** 

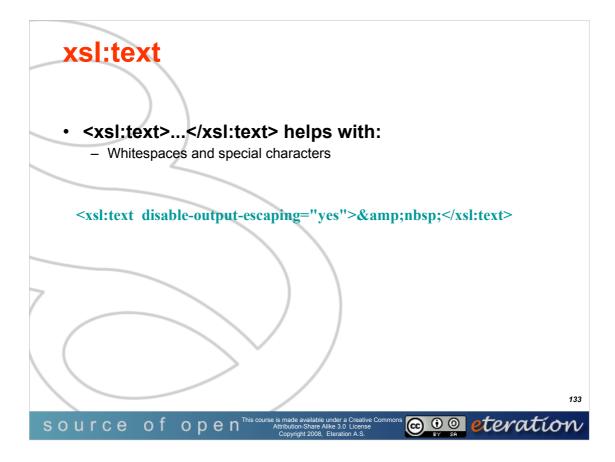

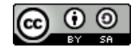

© Copyright 2008 eteration a.s.

WTP101-**133** 

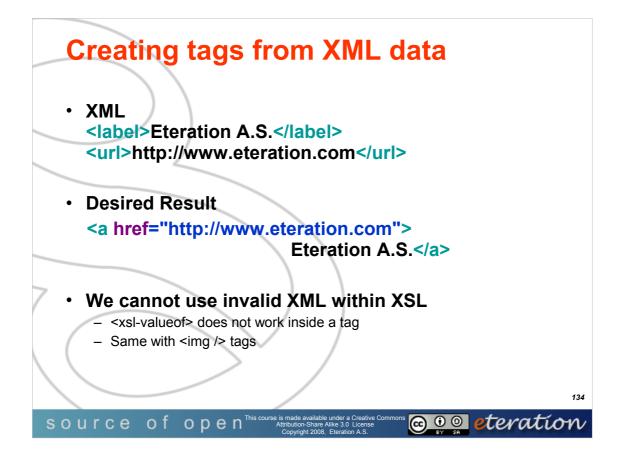

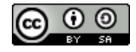

© Copyright 2008 eteration a.s.

WTP101-**134** 

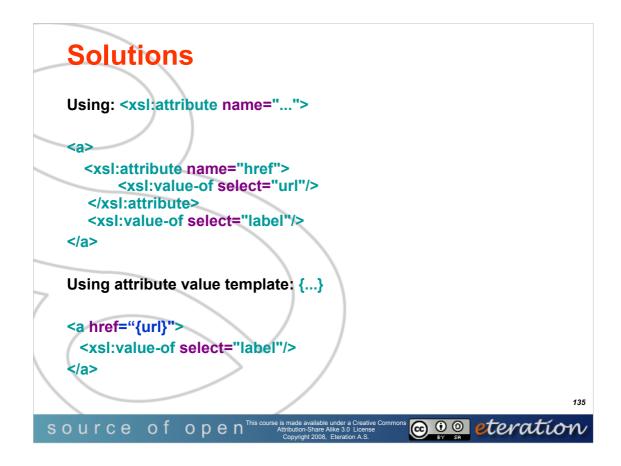

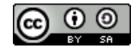

© Copyright 2008 eteration a.s.

WTP101-**135** 

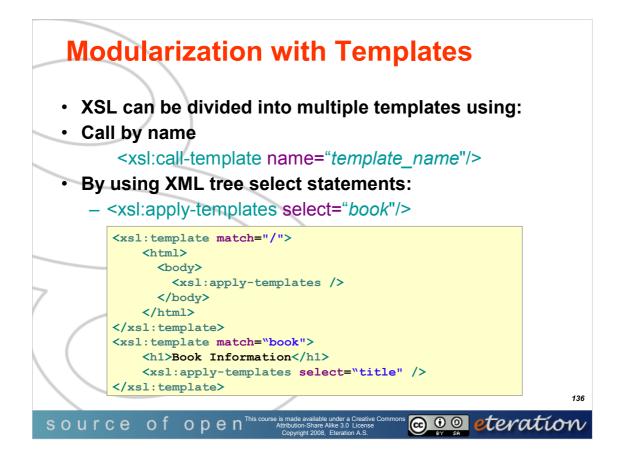

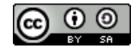

© Copyright 2008 eteration a.s.

WTP101-**136** 

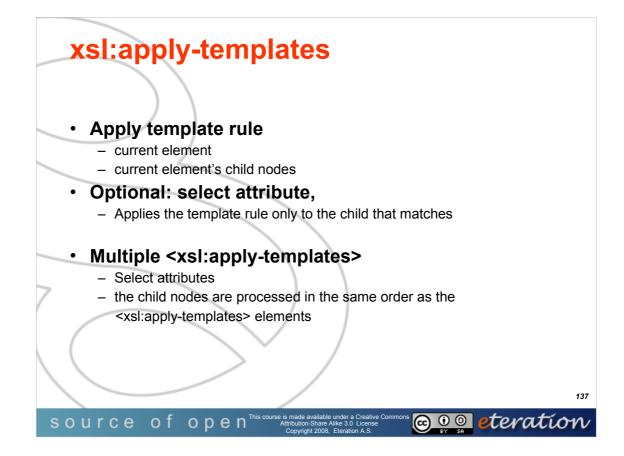

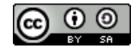

© Copyright 2008 eteration a.s.

WTP101-**137** 

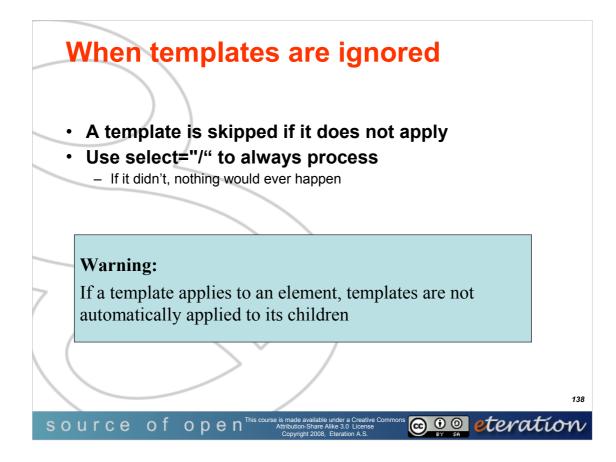

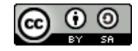

© Copyright 2008 eteration a.s.

WTP101-**138** 

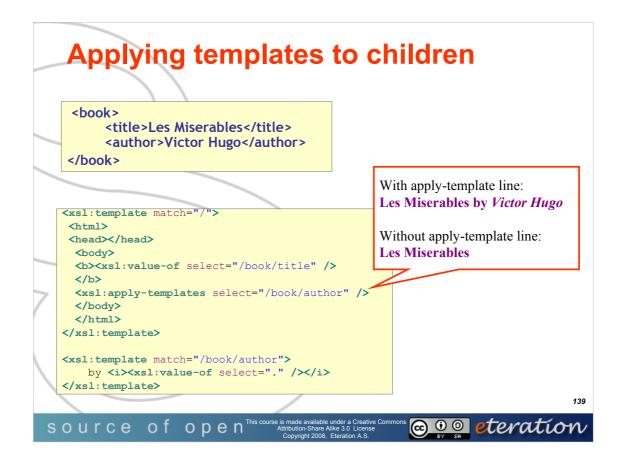

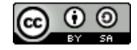

© Copyright 2008 eteration a.s.

WTP101-**139** 

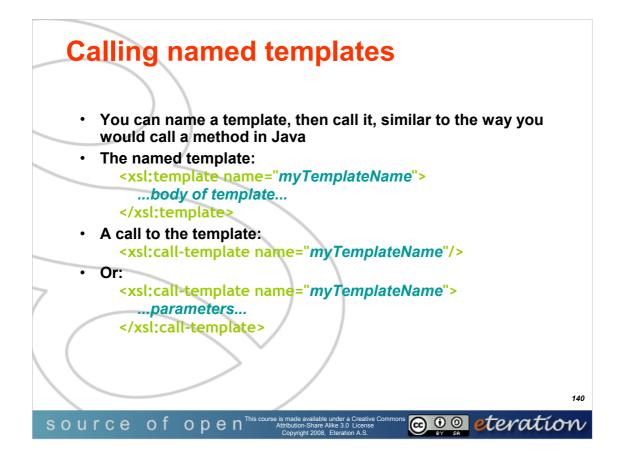

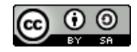

© Copyright 2008 eteration a.s.

WTP101-**140** 

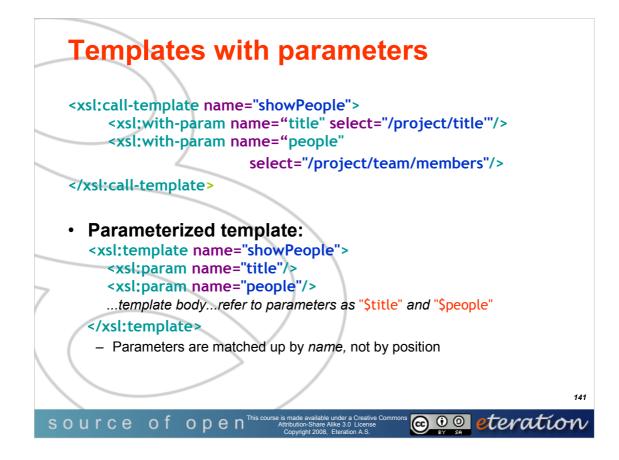

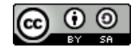

© Copyright 2008 eteration a.s.

WTP101-**141** 

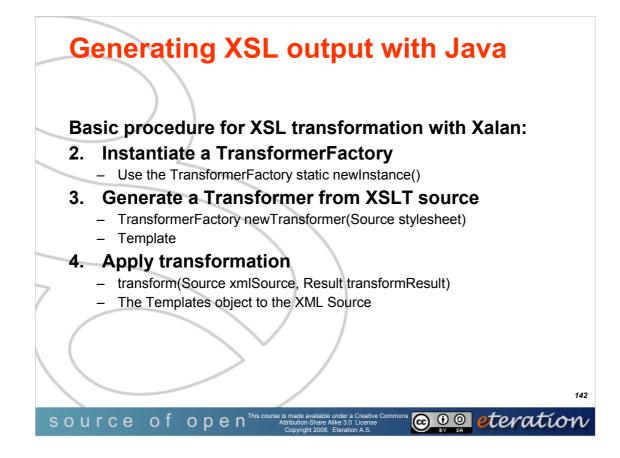

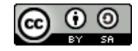

© Copyright 2008 eteration a.s.

WTP101-**142** 

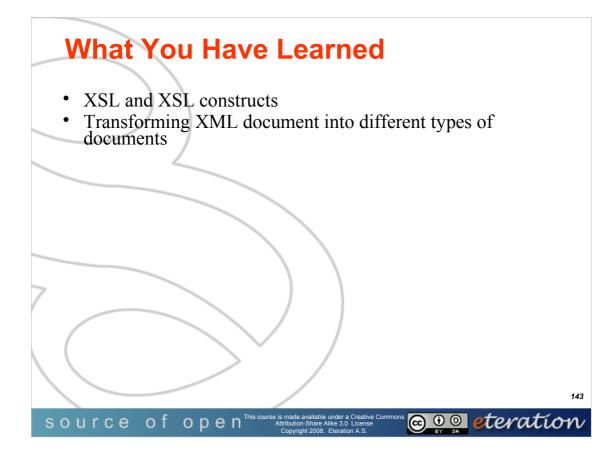

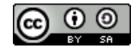

© Copyright 2008 eteration a.s.

WTP101-**143** 

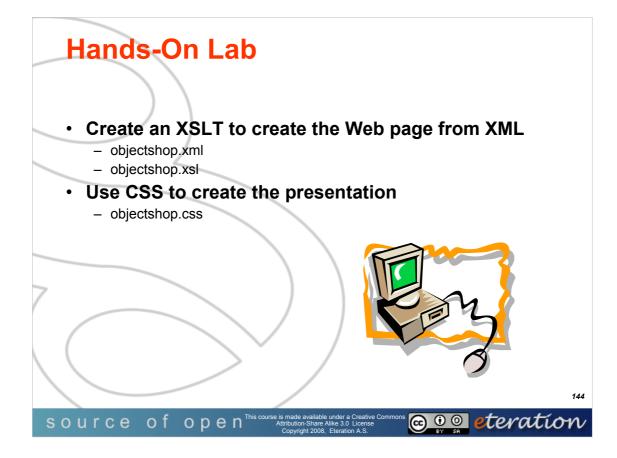

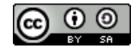

© Copyright 2008 eteration a.s.

WTP101-**144**